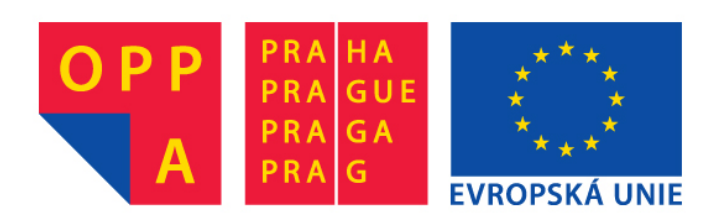

#### **OPPA European Social Fund Prague & EU: We invest in your future.**

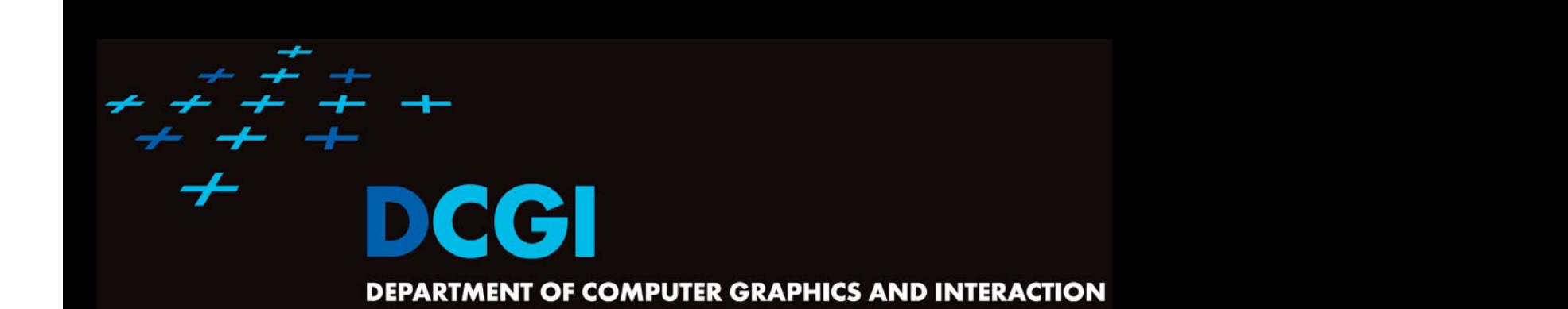

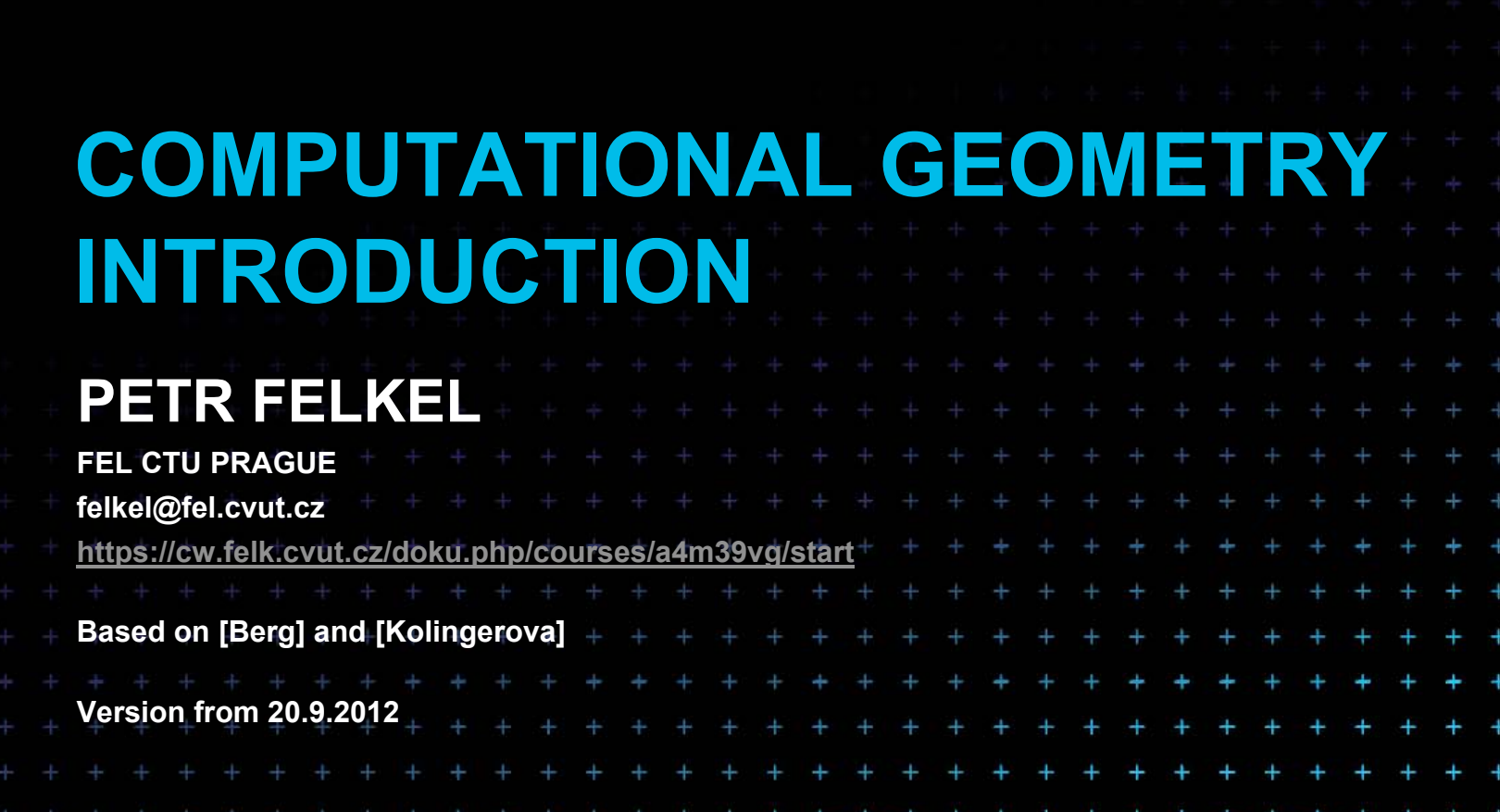

## **Computational Geometry**

- 1.What is Computational Geometry (CG)?
- 2.Why to study CG and how?
- 3.Typical application domains
- 4.Typical tasks
- 5.Complexity of algorithms
- 6.Programming techniques (paradigms) of CG
- 7.Robustness Issues

Felkel: Computational geometry

(2)

- 8.CGAL – CG algorithm library intro
- 9.References and resources
- 10.Course summary

#### **1. What is Computational Geometry?**

- CG Solves geometric problems that require clever geometric algorithms
- Ex 1: Where is the nearest phone, metro, pub,...?

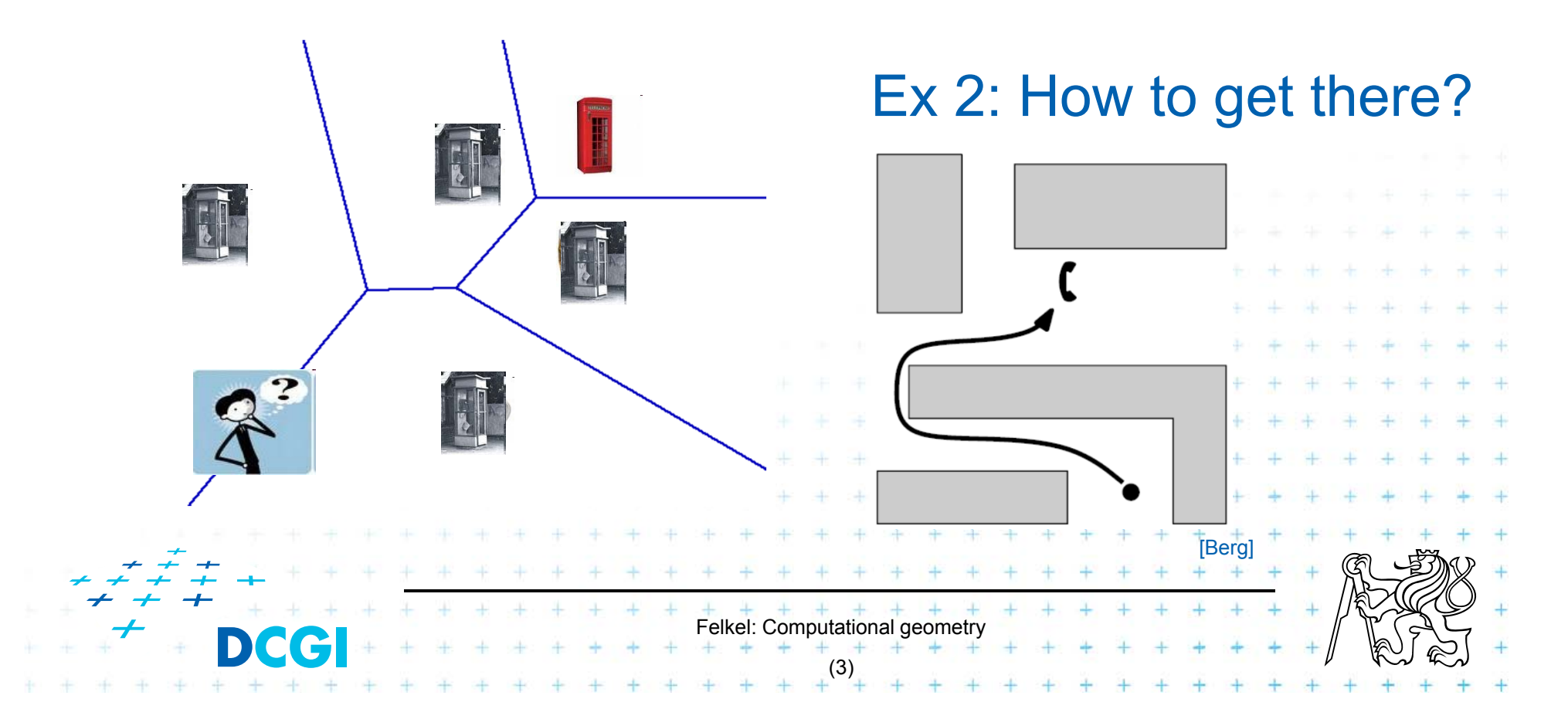

## **1.1 What is Computational Geometry? (…)**

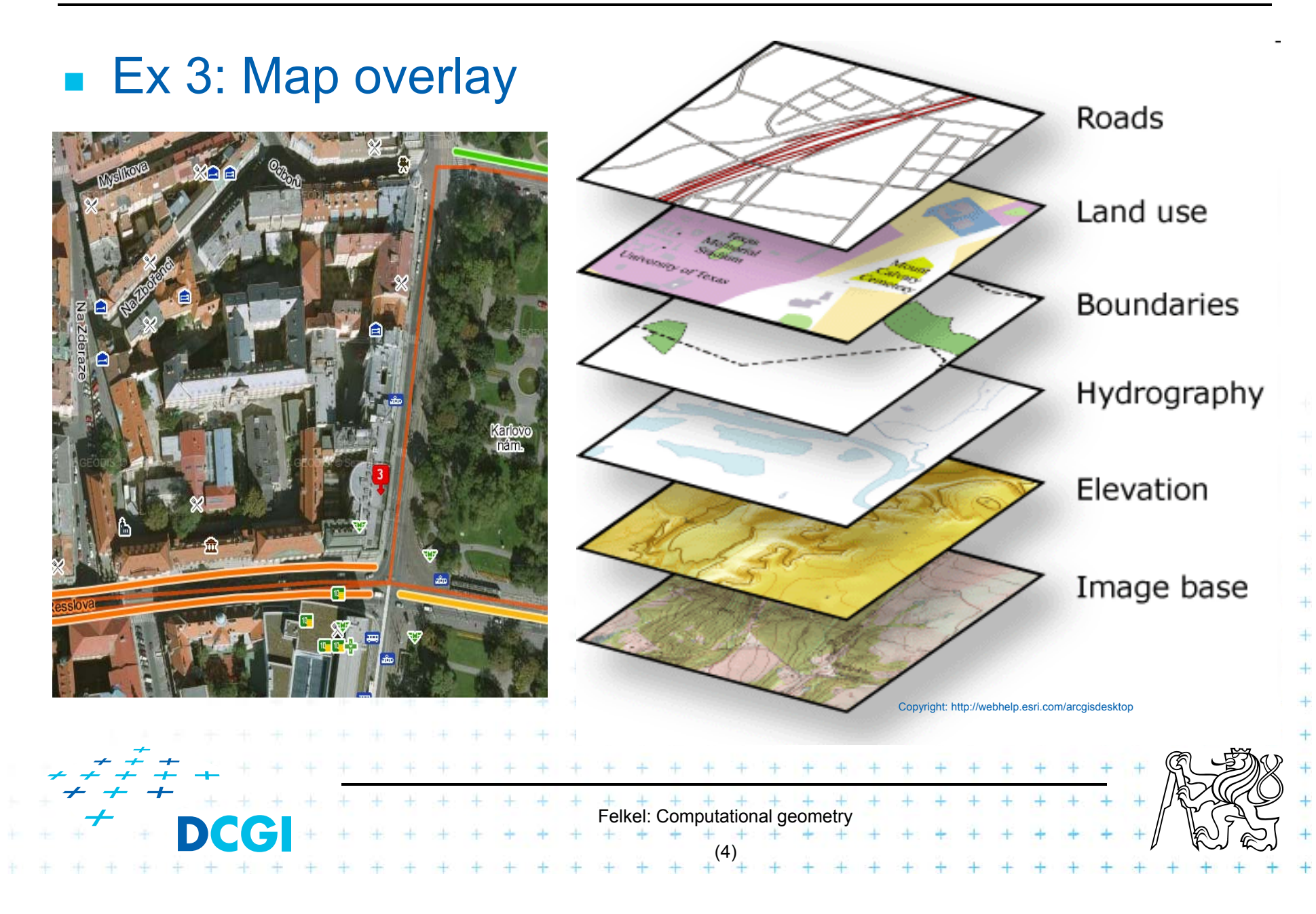

## **1.2 What is Computational Geometry? (…)**

- F Good solutions need both:
	- Understanding of the geometric properties of the problem
- Felkel: Computational geometry (5) – Proper applications of algorithmic techniques (paradigms) and data structures

## **1.3 What is Computational Geometry? (…)**

#### ■ Computational geometry

= systematic study of algorithms and data structures for geometric objects (points, lines, line segments, n-gons,…) with focus on exact algorithms that are asymptotically fast

–– "Born" in 1975 (Shamos), boom of papers in 90s (first papers sooner: 1850 Dirichlet, 1908 Voronoi,…)

 $+$   $+$   $+$   $+$   $+$   $+$   $+$   $+$ <br>Felkel: Computational geometry

(6)

 Many problems can be formulated geometrically (e.g., range queries in databases)

## **1.4 What is Computational Geometry? (…)**

#### **Problems:**

- – Degenerate cases (points on line, with same *x*,…)
	- ignore first, include later

#### Robustness - correct algorithm but not robust

- Limited numerical precision of real arithmetic
- •Inconsistent *eps* tests (a=b, b=c, but a  $\neq$  c)

#### П Nowadays:

 focus on practical implementations, not just on asymptotically fastest algorithms

–nearly correct result is better than nonsense or crash

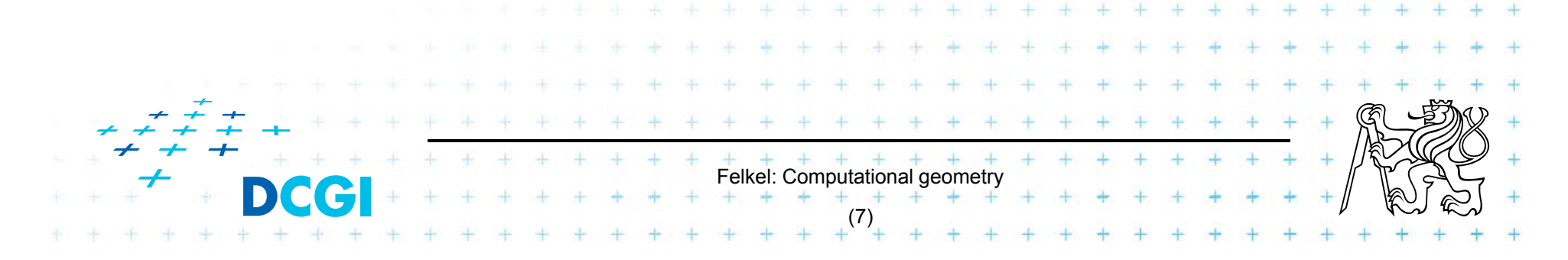

## **2. Why to study computational geometry?**

- $\mathbf{r}$  Graphics- and Vision- Engineer should know it ("DSA in n<sup>th</sup>-Dimension")
- F Set of ready to use tools
- **Nou will know new approaches to choose from**

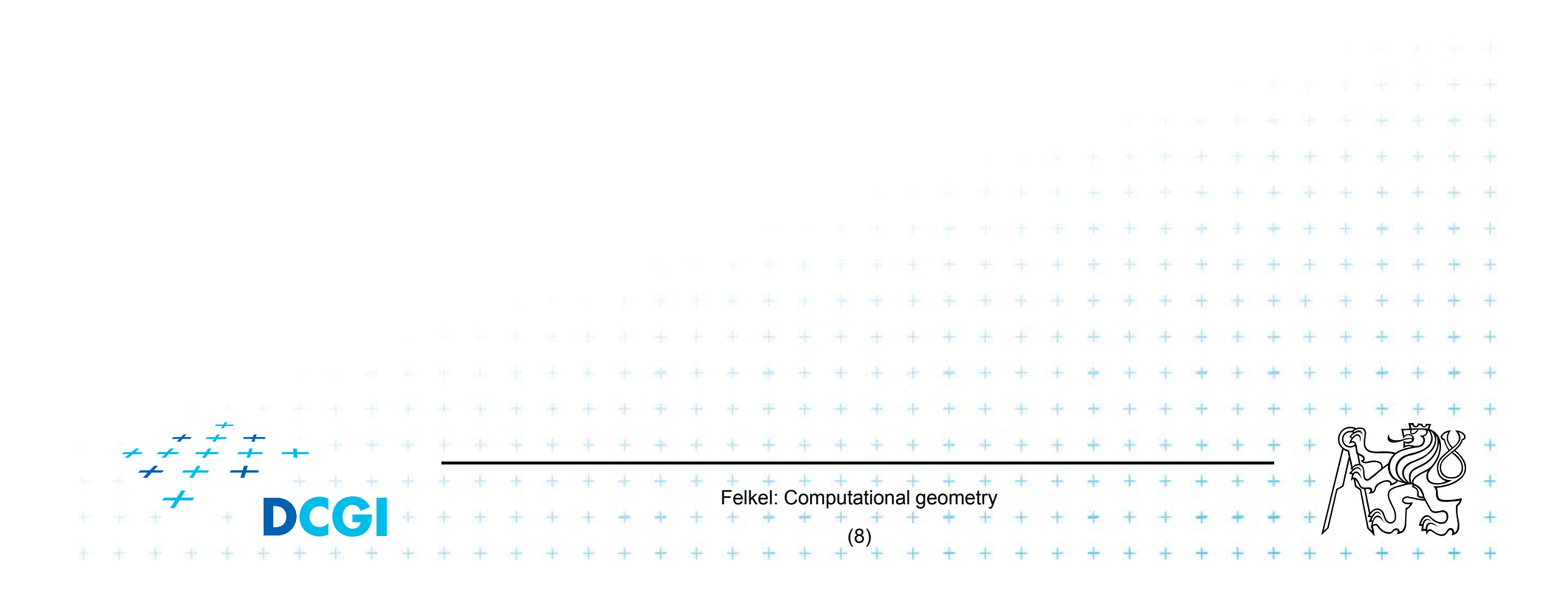

## **2.1 How to teach computational geometry?**

- Typical "mathematician" method: definitiontheorem-proof
- Our "practical" approach:
	- $-$  practical algorithms and their complexity
	- $-$  practical programing using a geometric library
- Is it OK for you? Felkel: Computational geometry (9)

## **3. Typical application domains**

- **Computer graphics** 
	- – $-$  Collisions of objects
	- Mouse localization
	- – $-$  Selection of objects in region
	- –Visibility in 3D (hidden surface removal)
	- $-$  Computation of shadows

#### **Robotics**

Motion planning (find path - environment with obstacles)

Felkel: Computational geometi

[Berg]

[Farag]

(10)

- Task planning (motion + planning order of subtasks)
- Design of robots and working cells

## **3.1 Typical application domains (…)**

#### $\Box$ GIS

- How to store huge data and search them quickly
- $-$  Interpolation of heights
- Overlap of different data

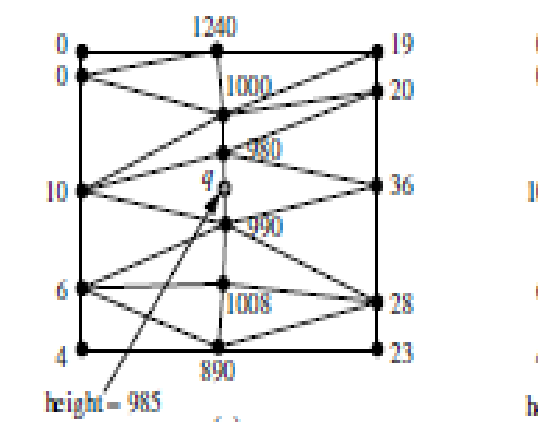

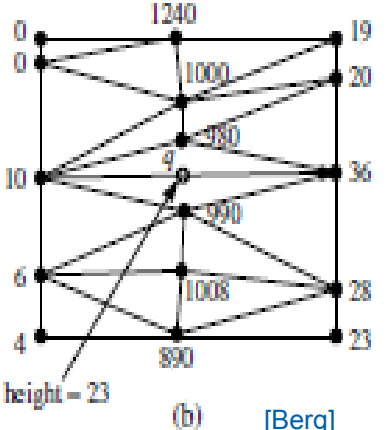

- Extract information about regions or relations between data (pipes under the construction site, plants x average rainfall,.)
- Detect bridges on crossings of roads and rivers...

#### CAD/CAM

- Intersections and unions of objects
- Visualization and tests without need to build a prototype
- –Manufacturability

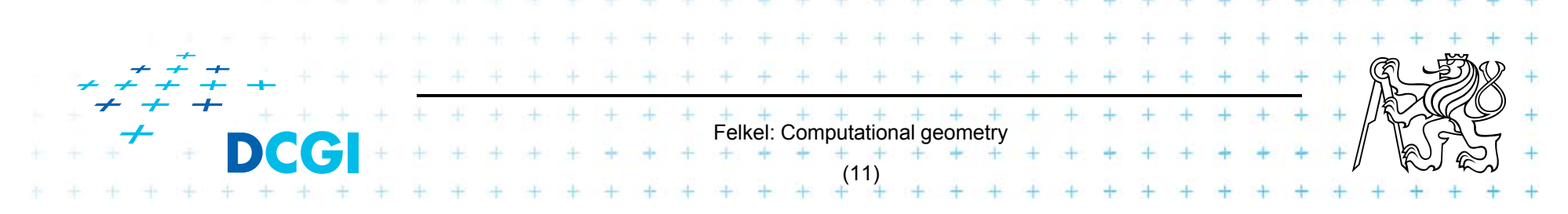

## **3.2 Typical application domains (…)**

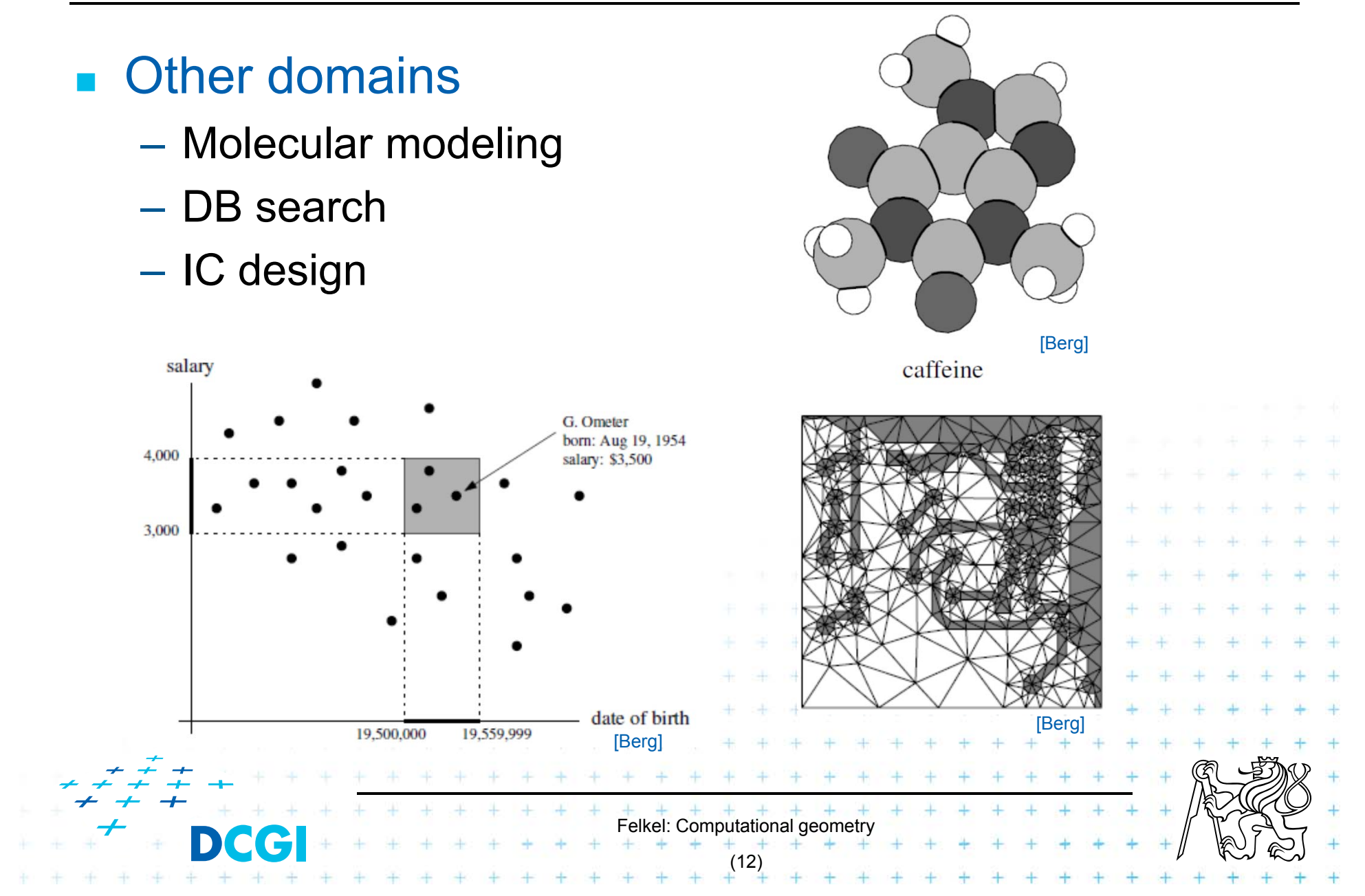

## **4. Typical tasks in CG**

F Geometric searching - fast location of :

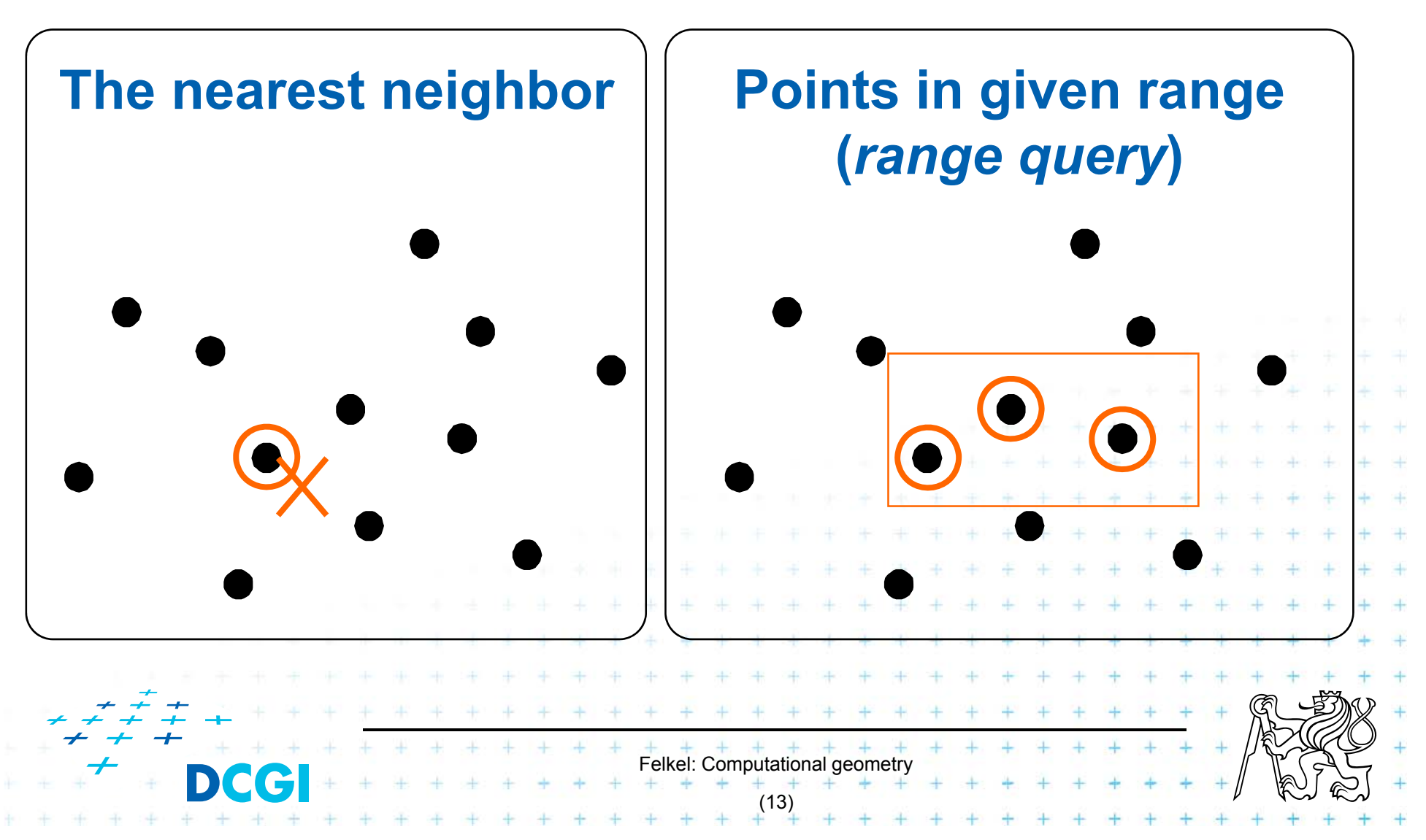

#### **4.1 Typical tasks in CG**

#### **E** Convex hull

 $=$  smallest enclosing convex polygon in  $E<sup>2</sup>$  or n-gon in  $E<sup>3</sup>$  containing all the points

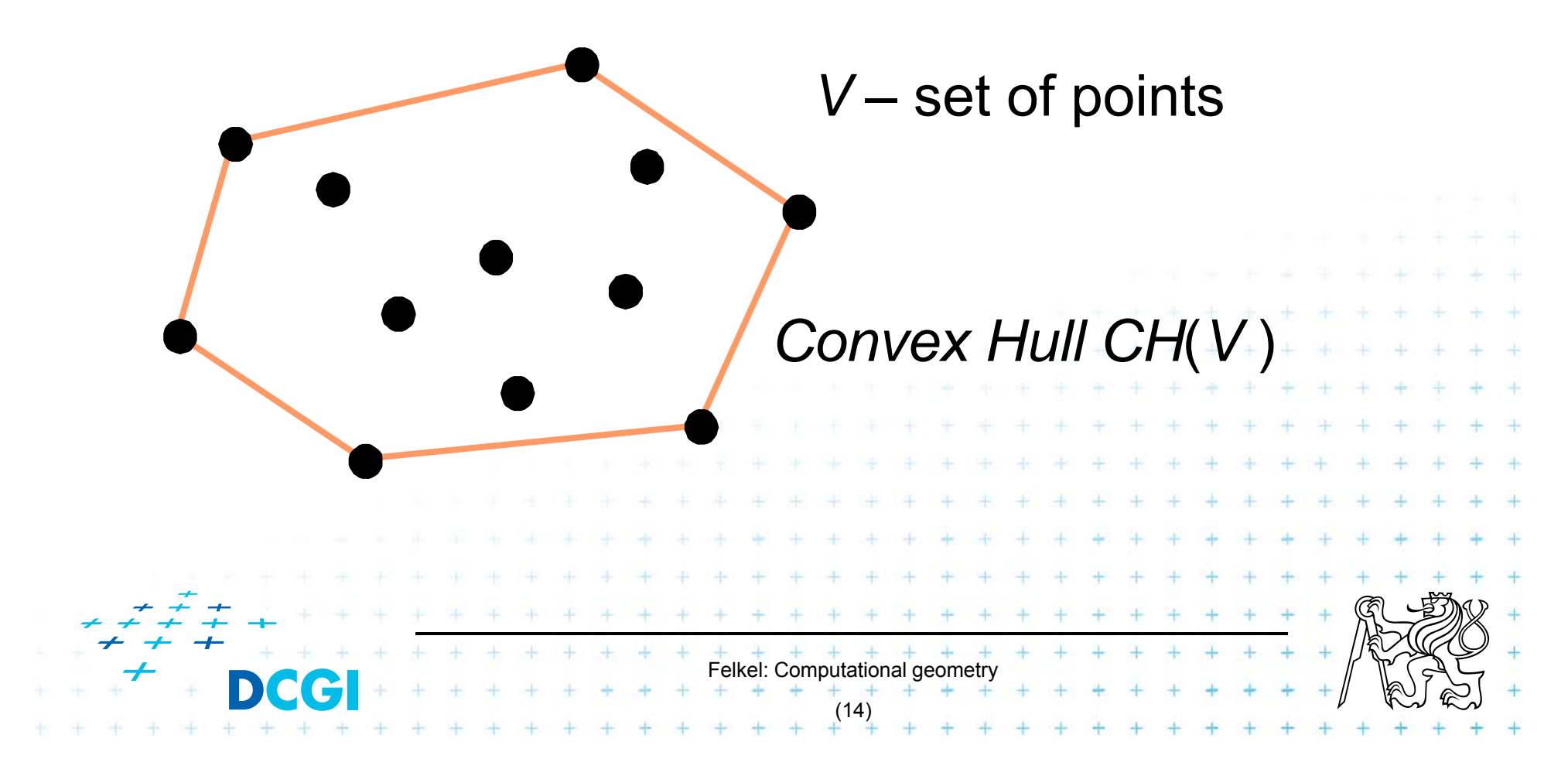

### **4.2 Typical tasks in CG**

#### ■ Voronoi diagrams

–– Space (plane) partitioning into regions whose points are nearest to the given primitive (most usually a point)

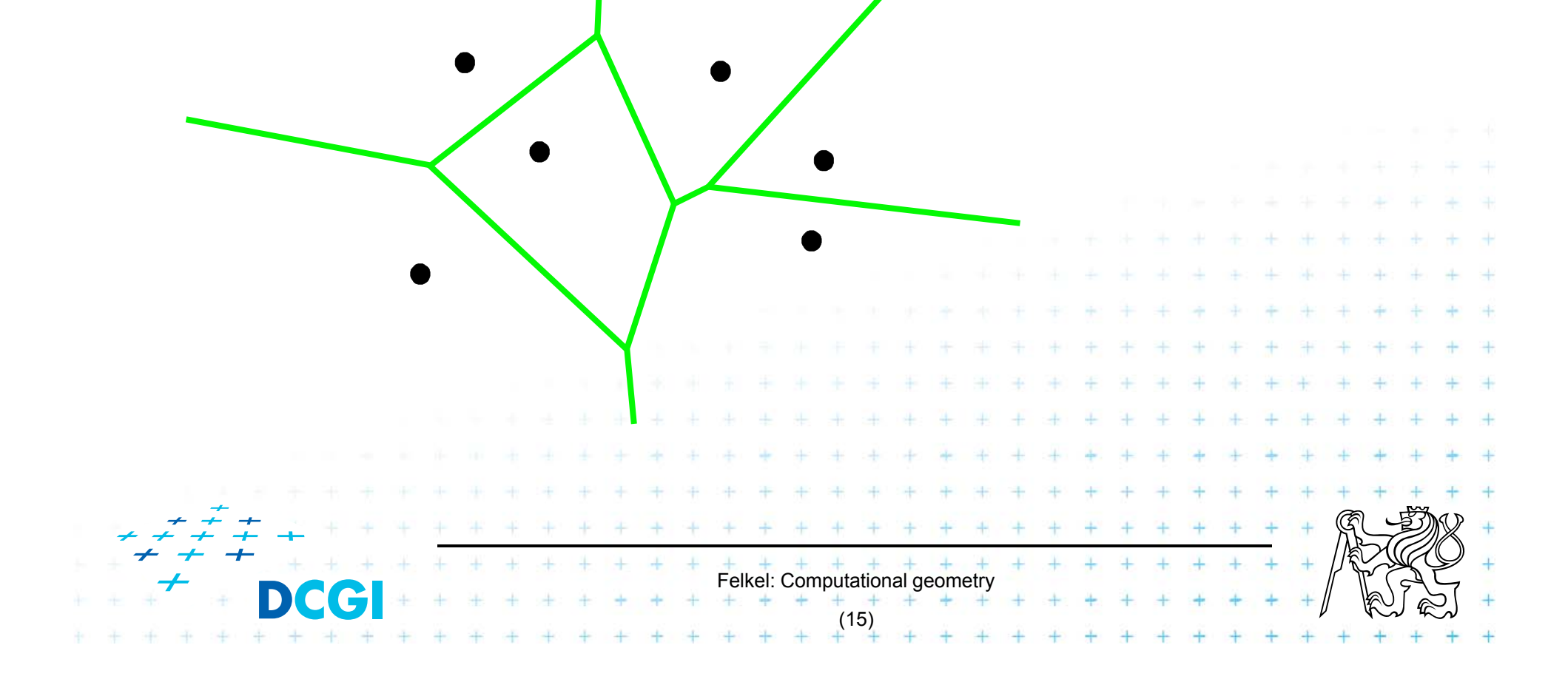

#### **4.3 Typical tasks in CG**

**Planar triangulations and space tetrahedronization** of given point set

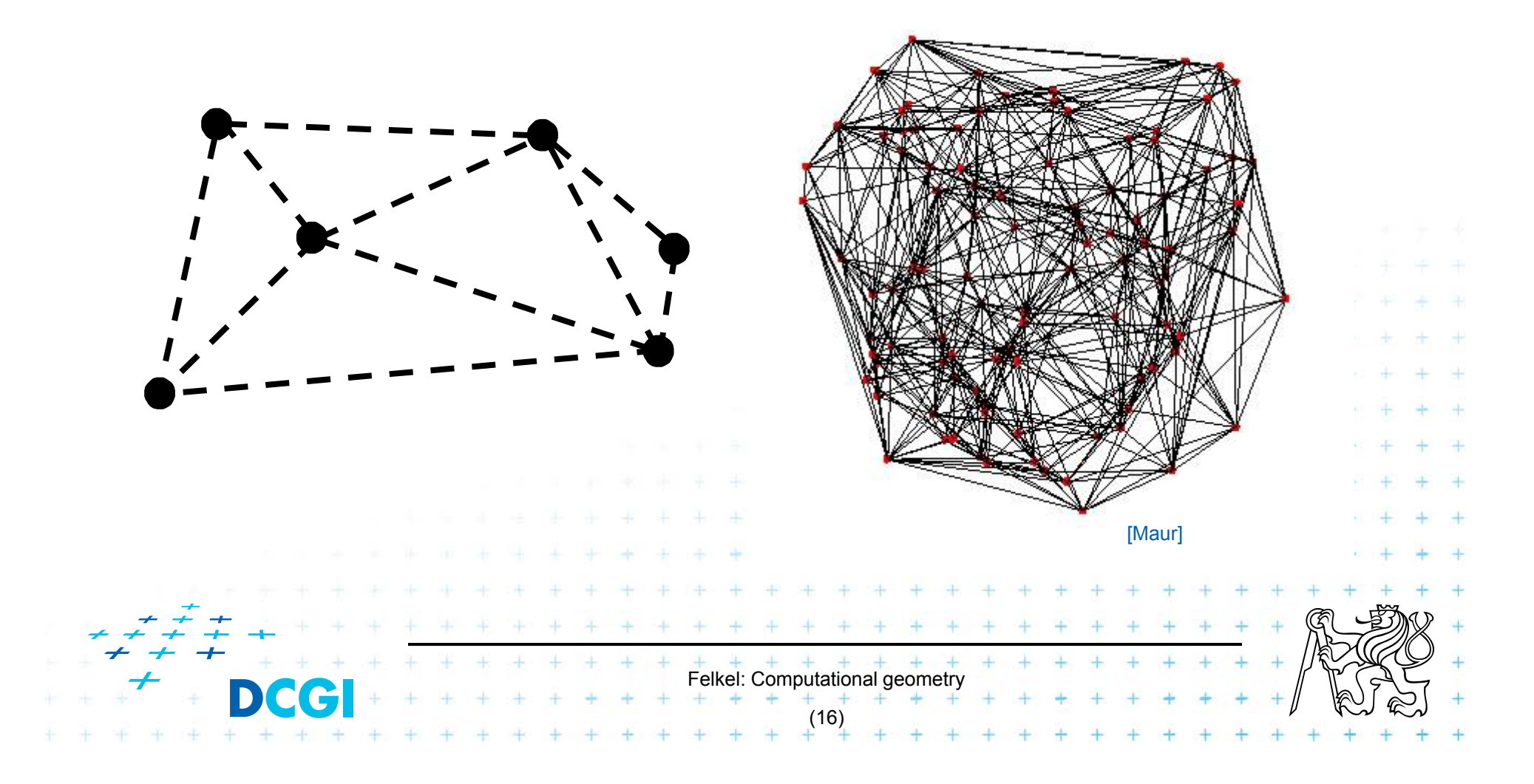

## **4.4 Typical tasks in CG**

#### **Intersection of objects**

- –Detection of common parts of objects
- –Usually linear (line segments, polygons, n-gons,…)

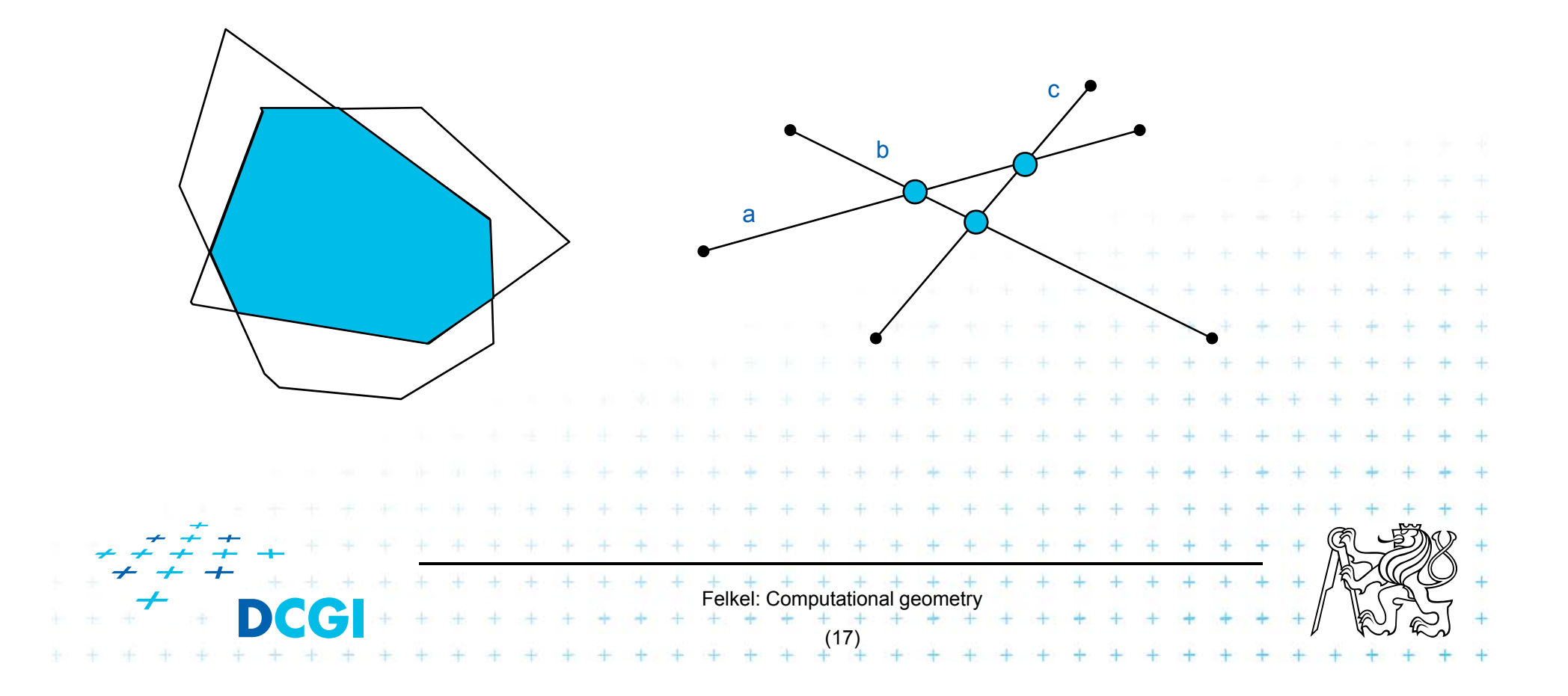

### **4.5 Typical tasks in CG**

- Motion planning
	- –– Search for the shortest path between two points in the environment with obstacles

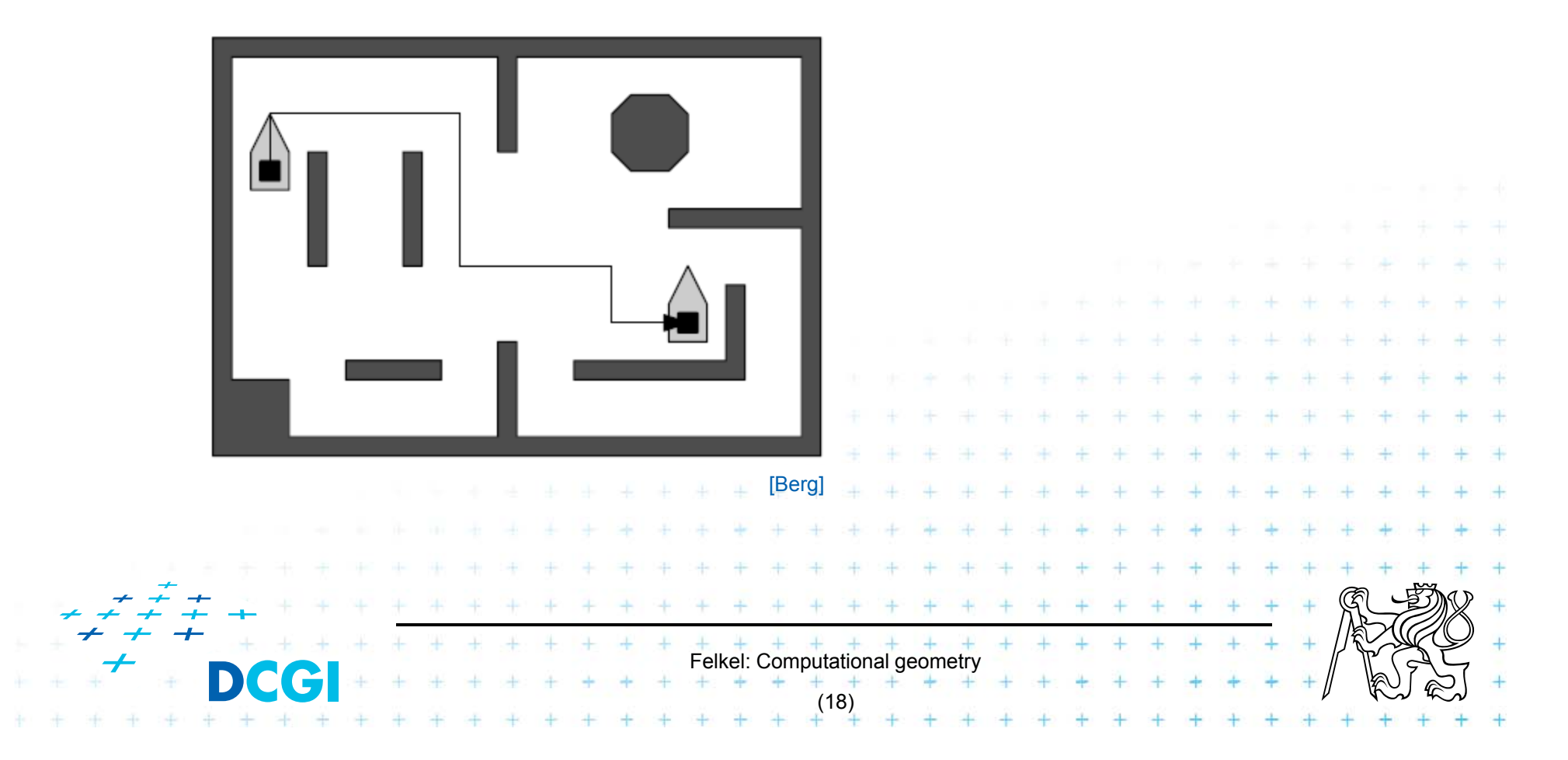

## **5. Complexity of algorithms**

- p. We need a measure for comparison of algorithms
	- $-$  Independent on computer HW and prog. language
	- Dependent on the problem size *<sup>n</sup>*

F

- Describing the behavior of the algorithm for different data
- **College**  Running time, preprocessing time, memory size
	- $-$  Asymptotical analysis  $-$  **O(g(***n***))**,  $\Omega(g(n))$ ,  $\Theta(g(n))$
	- Felkel: Computational geometry (19) – Measurement on real data Differentiate: - complexity of the algorithm and - complexity of the problem given by number of edges, vertices, faces,… equal to the complexity of the best algorithm

## **5.1 Complexity of algorithms**

- **Norst case behavior** 
	- –– Running time for the "worst" data
- **Expected behavior (average)** 
	- –– expectation of the running time for problems of particular size and probability distribution of input data
	- Valid only if the probability distribution is the same as expected during the analysis
	- Typically much smaller than the worst case behavior
	- Ex.: Quick sort *O*(*n*2) worst and *O*(*<sup>n</sup>* log*n*) expected

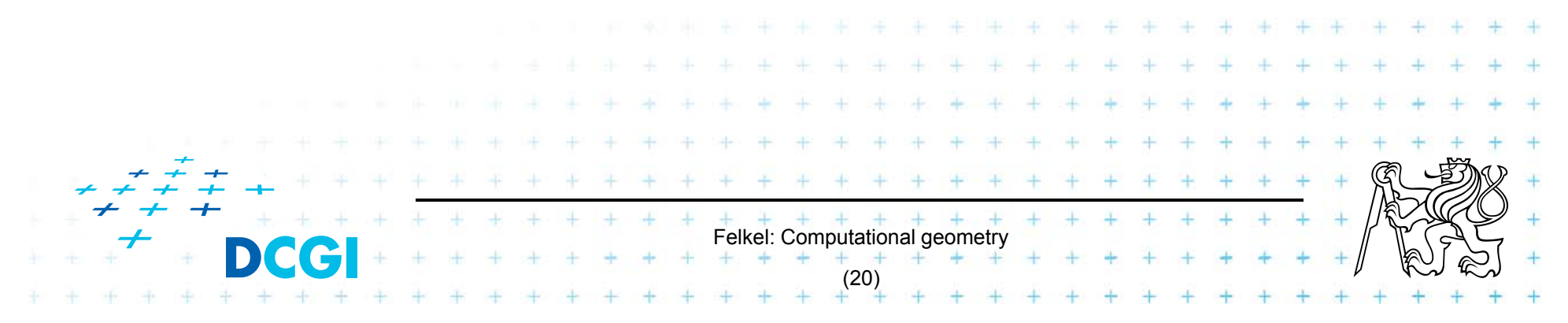

#### **6. Programming techniques (paradigms) of CG**

- F 3 phases of a geometric algorithm development
	- 1.Ignore all degeneracies and design an algorithm
	- 2. Adjust the algorithm to be correct for degenerate cases
		- Degenerate input exists
		- Integrate special cases in general case
		- It is better than lot of case-switches (typical for beginners)
- Felkel: Computational geometry (21) e.g.: lexicographic order for points on vertical lines or Symbolic perturbation schemes 3. Implement alg. 2 (use sw library)

## **6.1 Sorting**

- **A preprocessing step**
- **Simplifies the following processing steps**
- Sort according to:
	- $-$  coordinates x, y,..., or lexicographically to [y,x],
	- angles around point
- *O(n logn)* time and *O(n)* space

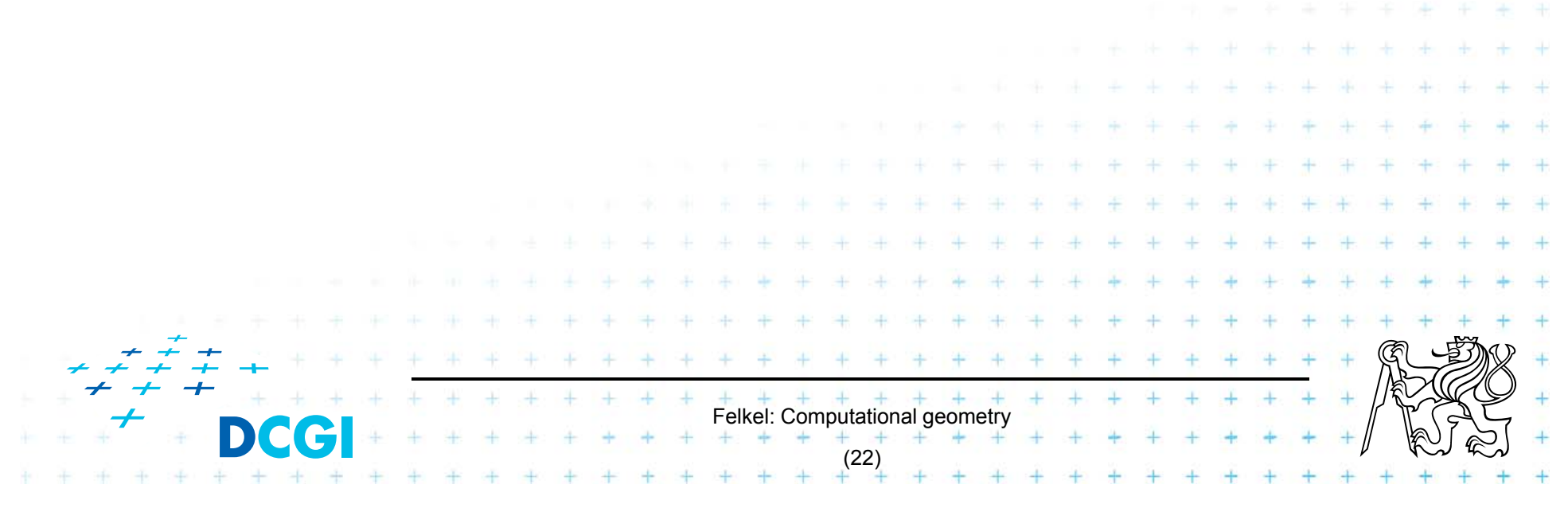

## **6.2 Divide and Conquer (divide et impera)**

**Split the problem until it is solvable, merge results** 

```
DivideAndConquer(S)
```
- 1.**If** known solution **then** return it
- 2. **else**
- 3.Split input *<sup>S</sup>* to *<sup>k</sup>* distinct subsets *S*<sup>i</sup>
- 4.Foreach *i* call DivideAndConquer(S<sub>i</sub>)
- 5.Merge the results and return the solution

#### **Prerequisite**

- The input data set must be separable
- Solutions of subsets are independent
- The result can be obtained by merging of sub-results

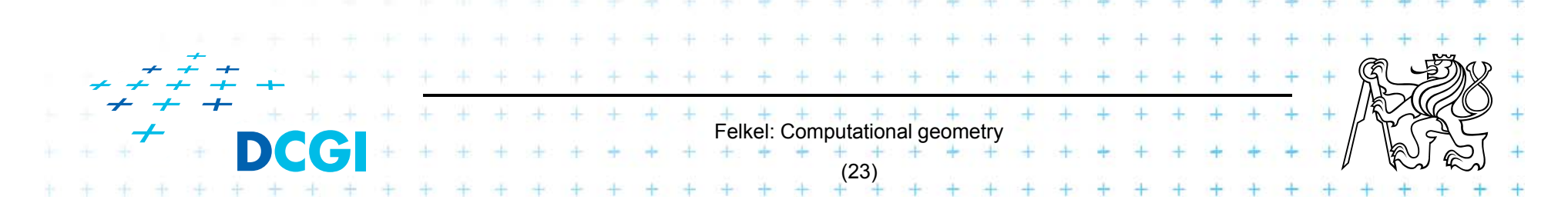

### **6.3 Sweep algorithm**

■ Split the space by a hyperplane (2D: sweep line)

- "Left" subspace solution known
- "Right" subspace solution unknown
- **Stop in event points and update the status**
- **Data structures:** 
	- – **Event points** – points, where to stop the sweep line and update the status, sorted
	- **Status**  state of the algorithm in the current position of the sweep line
- **Prerequisite:** 
	- –- Left subspace does not influence the right subspace

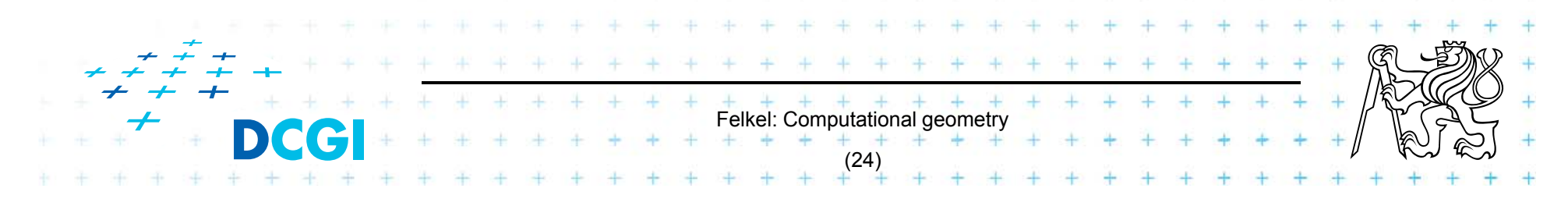

#### **6.3b Sweep-line algorithm**

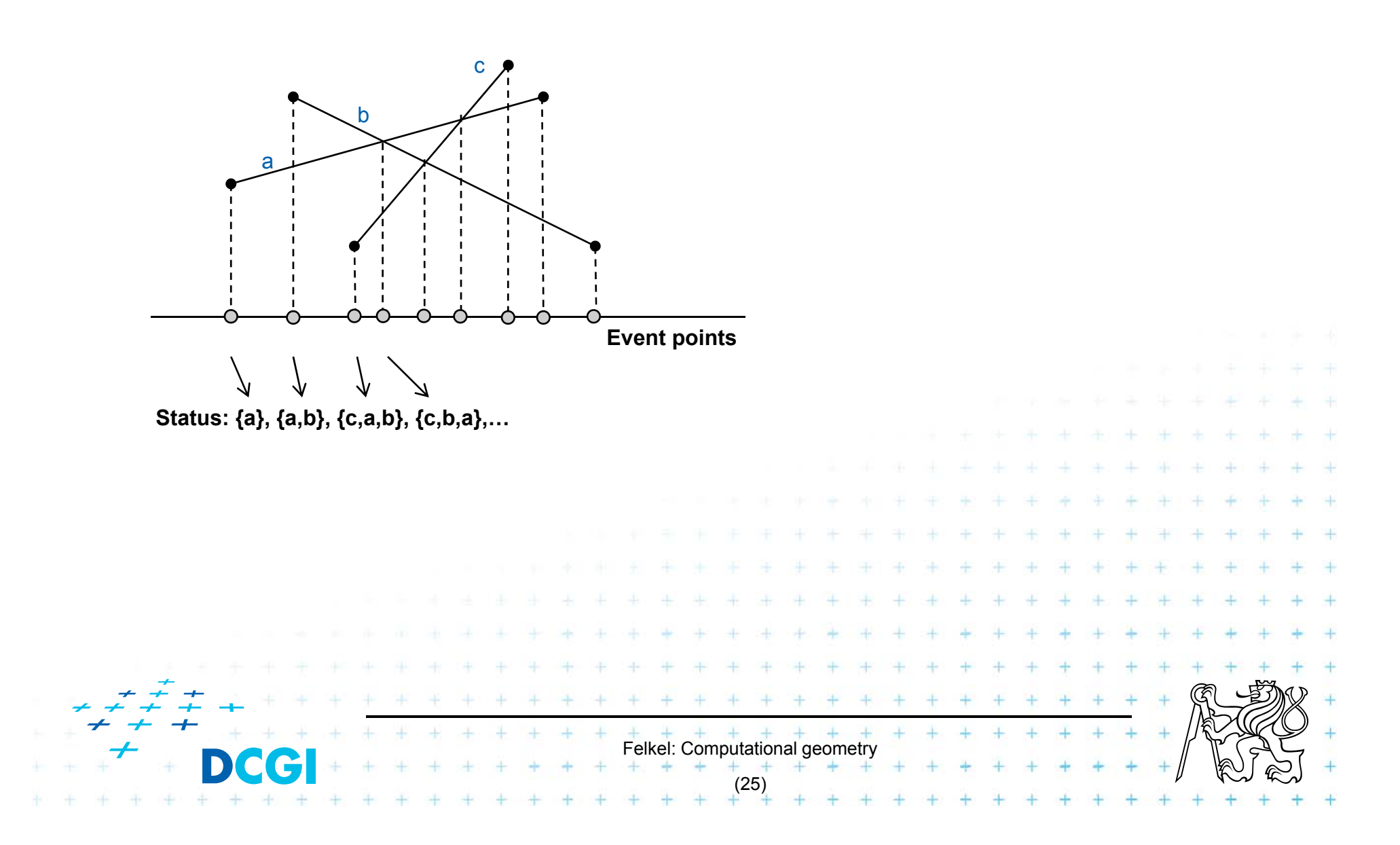

#### **6.4 Prune and search**

**Eliminate parts of the state space, where the** solution clearly does not exist

**Links and Committee** – Binary search  $\,<$  >prune

– Search trees

**Links and Committee** - Back-tracking (stop if solution worse than current optimum)

Felkel: Computational geometry

(26)

#### **6.5 Locus approach**

- Subdivide the search space into regions of constant answer
- **Use point location to determine the region** 
	- Nearest neighbor search example

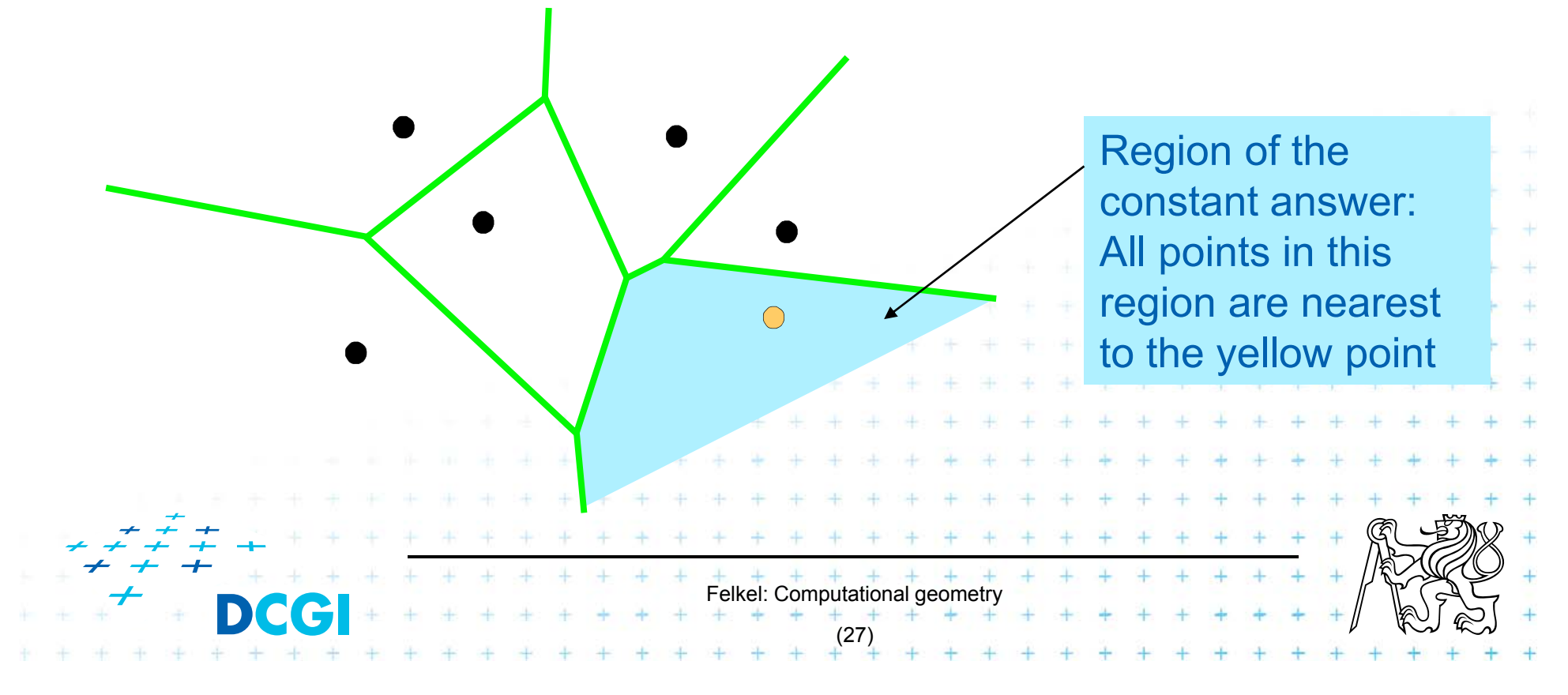

#### **6.6 Dualisation**

- **Use geometry transform to change the problem** into another that can be solved more easily
- Points ↔ hyper planes
	- Preservation of incidence (A  $\in$  p  $\Rightarrow$   $\,$  p\* $\in$  A\*)
- Ex. 2D: determine if 3 points lie on a common line

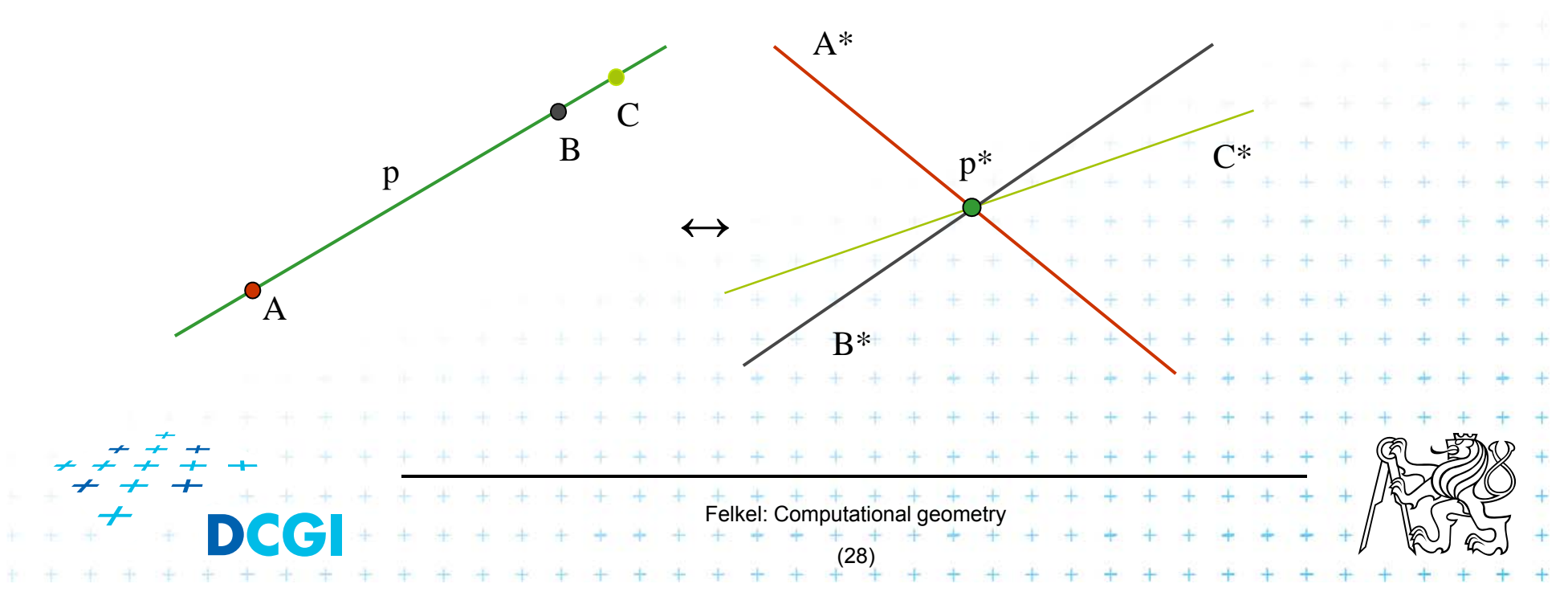

#### **6.7 Combinatorial analysis**

- = The branch of mathematics which studies the number of different ways of arranging things
- Ex. How many subdivisions of a point set can be done by one line?

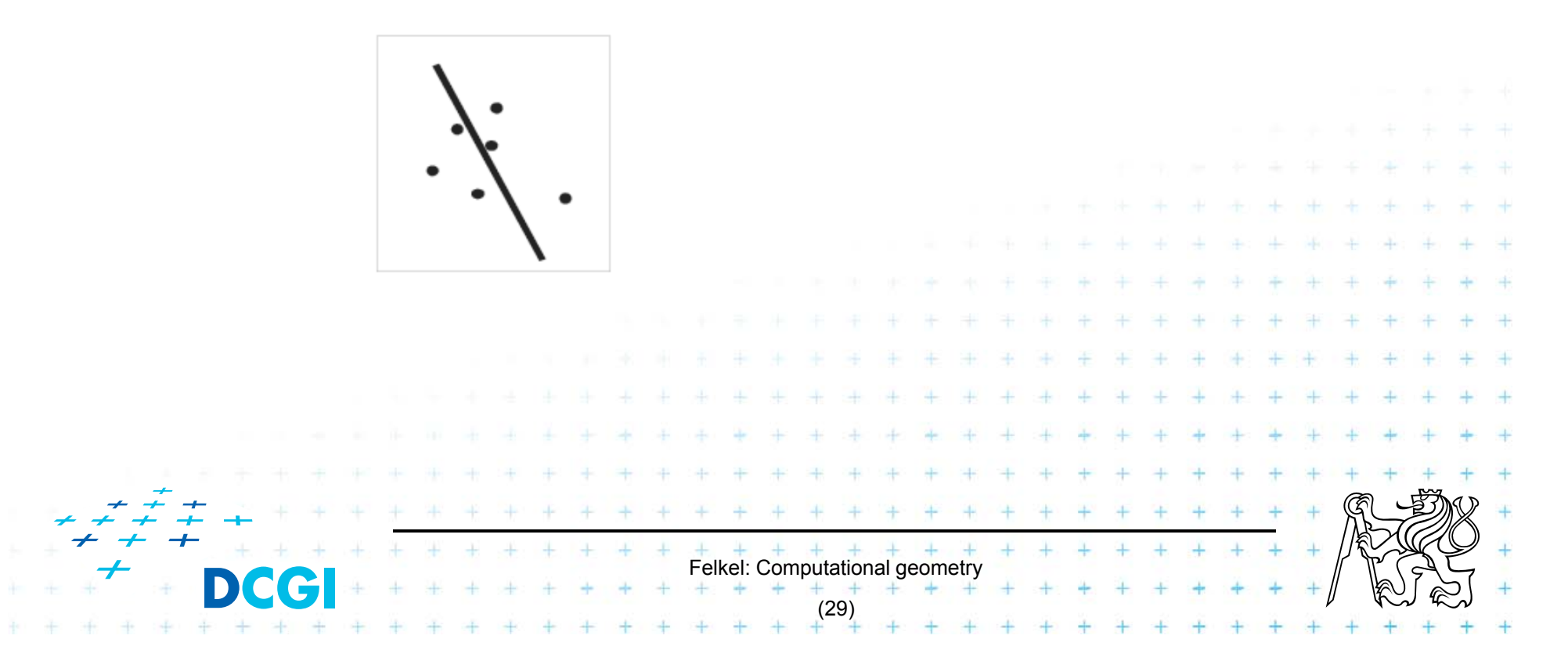

### **6.8 New trends in Computational geometry**

- From 2D to 3D and more from mid 80s, from linear to curved objects
- Focus on line segments, triangles in  $E<sup>3</sup>$  and hyper planes in Ed
- **Strong influence of combinatorial geometry**
- Randomized algorithms

 $\Box$ 

- Space effective algorithms (in place, in situ, data stream algs.)
- **Robust algorithms and handling of singularities**

…

**Practical implementation in libraries (LEDA, CGAL,** 

Felkel: Computational geometry

(30)

### **7. Robustness issues**

- F Geometry in theory is exact
- F Geometry with floating-point arithmetic is not exact
	- $-$  Limited numerical precision of real arithmetic
	- Numbers are rounded to nearest possible representation
	- $-$  Inconsistent eps tests (a=b, b=c, but a≠c)
- **Naïve use of floating point arithmetic causes** geometric algorithm to
	- $-$  Produce slightly or completely wrong output
	- Crash after invariant violation
	- Infinite loop

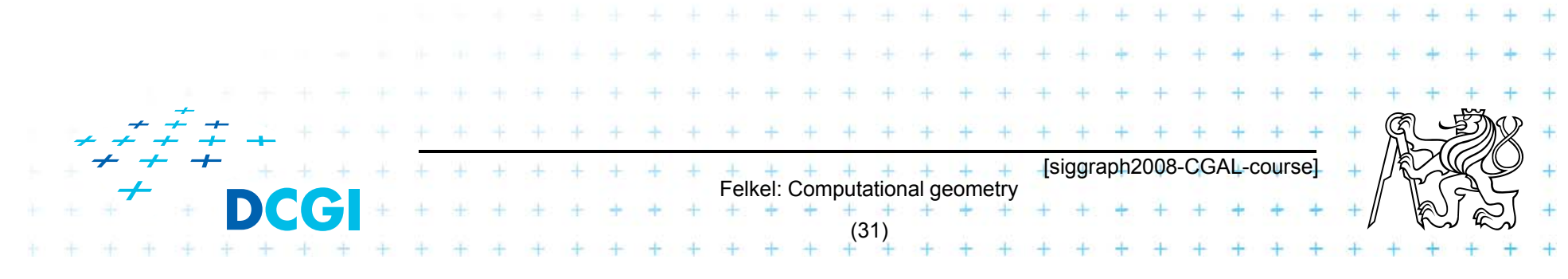

#### **Geometry in theory is exact**

ccw(s,q,r) & ccw(p,s,r) & ccw(p,q,s) =>  $ccw(p,q,r)$ 

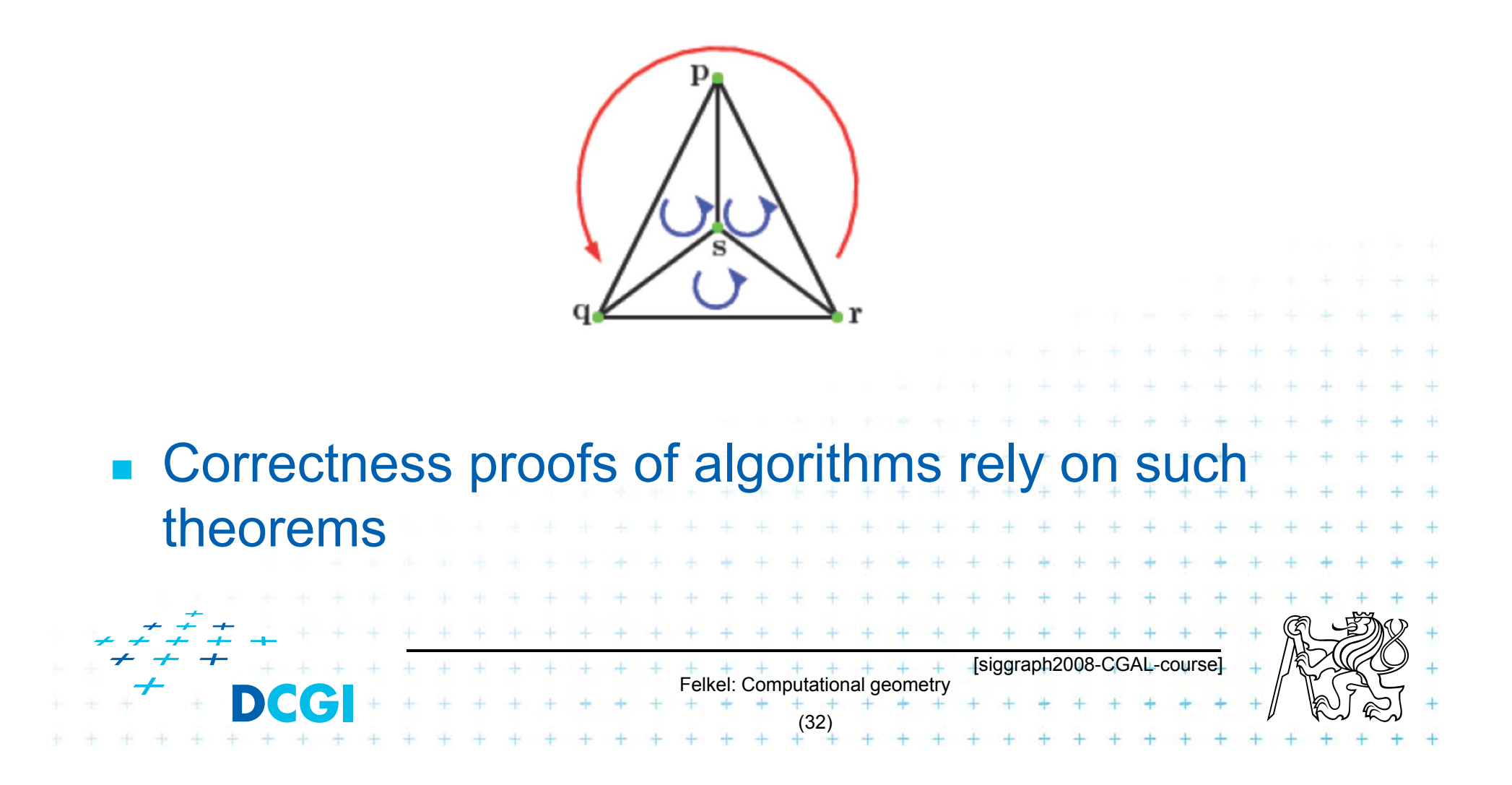

## **Floating-point arithmetic is not exact**

- a) Limited numerical precision of real arithmetic
- **Numbers represented as normalized**

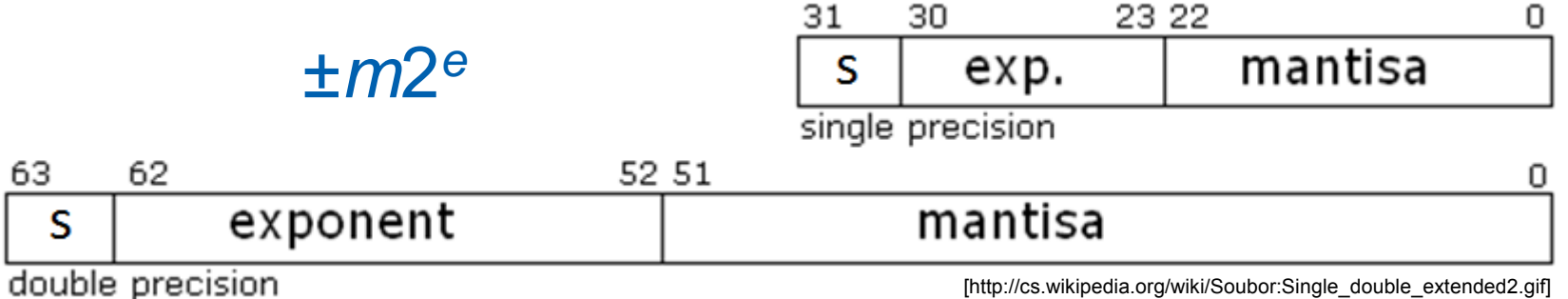

- The mantissa *m* is a 24-bit (53-bit) value whose most significant bit (MSB) is always 1 and is, therefore, not stored.
- Numbers are rounded to 24/53 bits mantisa lower bits are lost

Felkel: Computational geometry

(33)

## **Floating-point arithmetic is not exact**

b) Smaller numbers are shifted right during additions and subtractions to align the digits of the same order Example in one dimension:

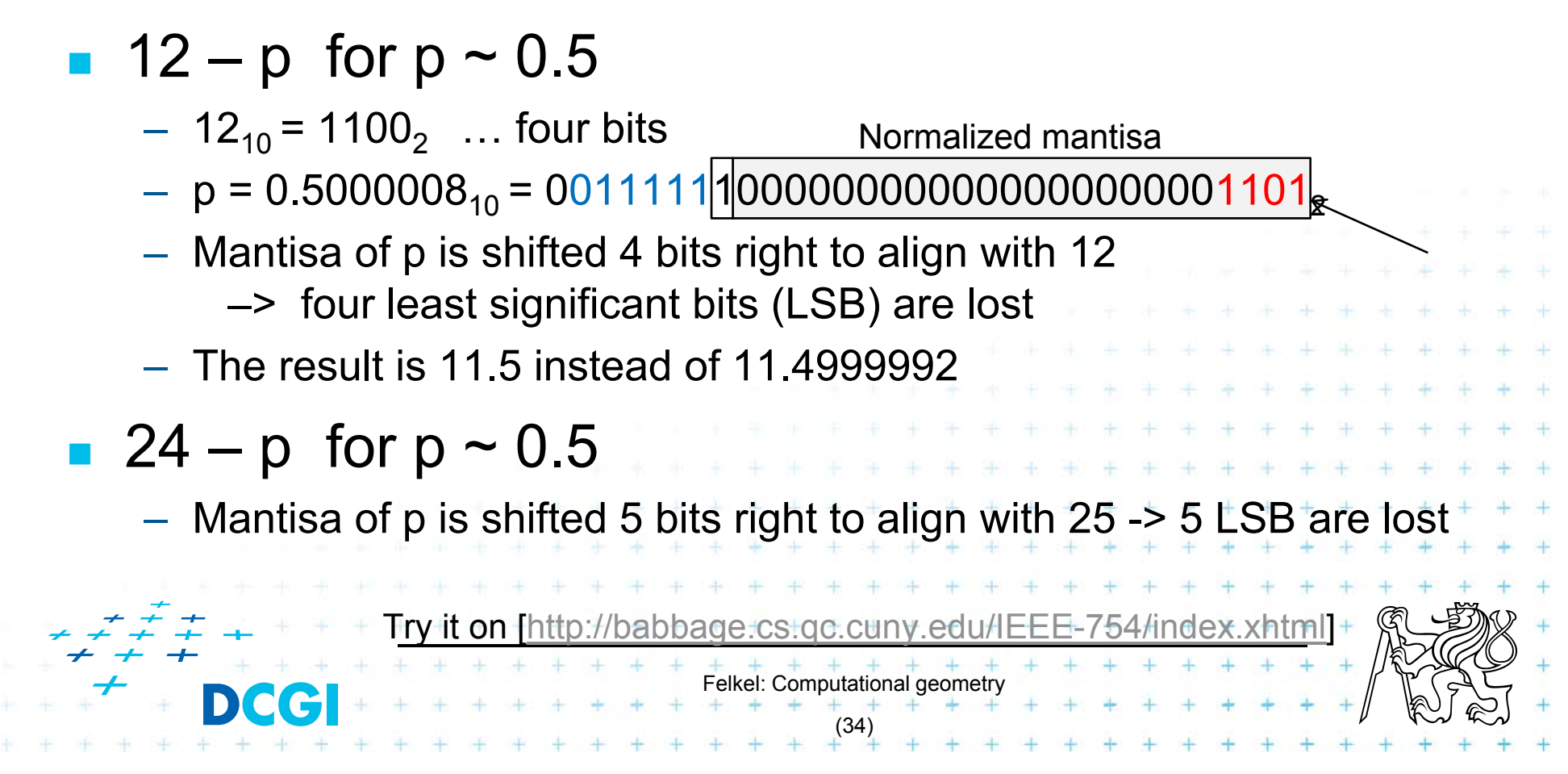

#### **Orientation predicate - definition**

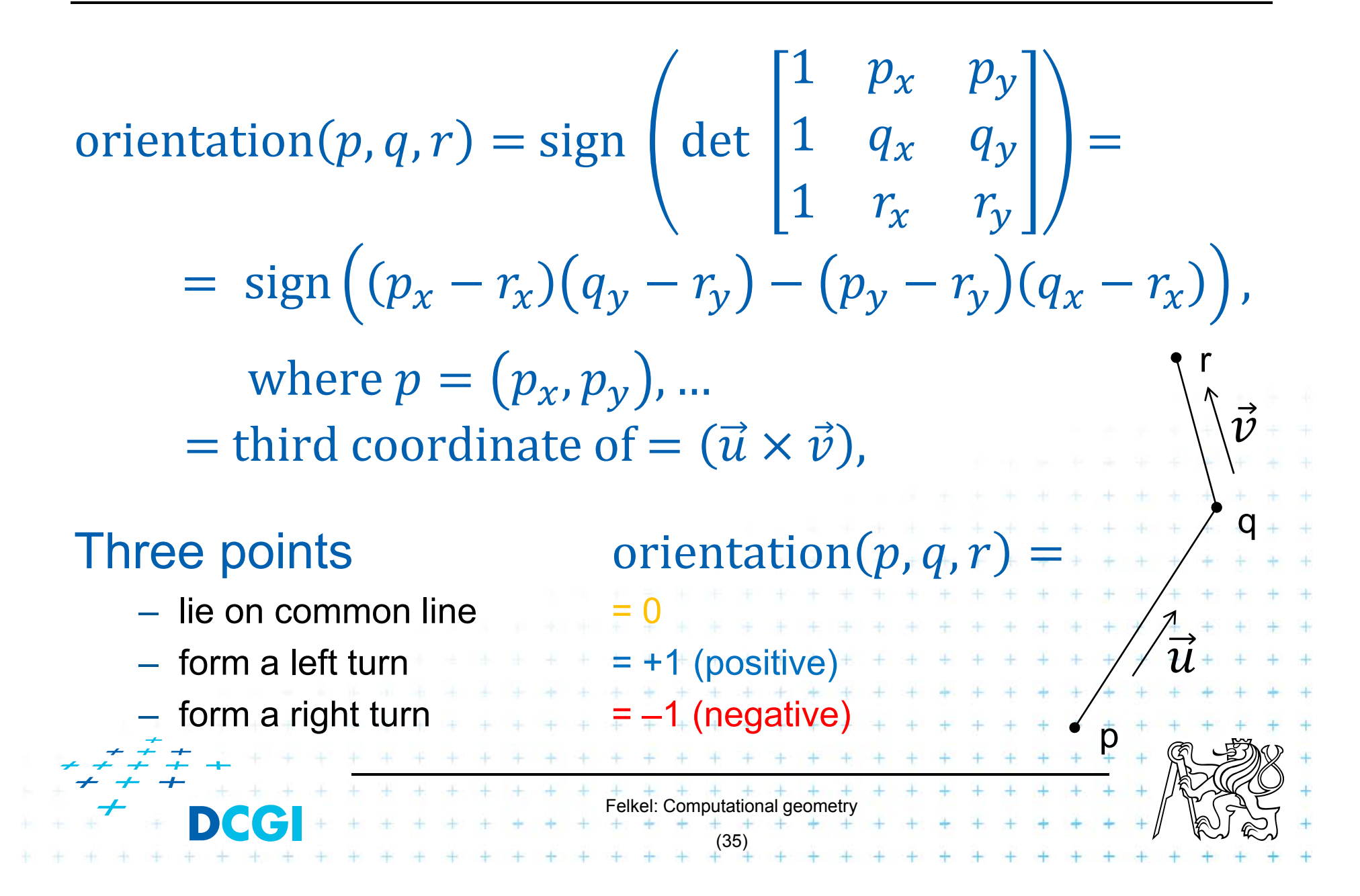

#### **Experiment with orientation predicate**

**orientation**(p,q,r) = sign((p<sub>x</sub>-r<sub>x</sub>)(q<sub>y</sub>-r<sub>y</sub>)-(p<sub>y</sub>-r<sub>y</sub>)(q<sub>x</sub>-r<sub>x</sub>))

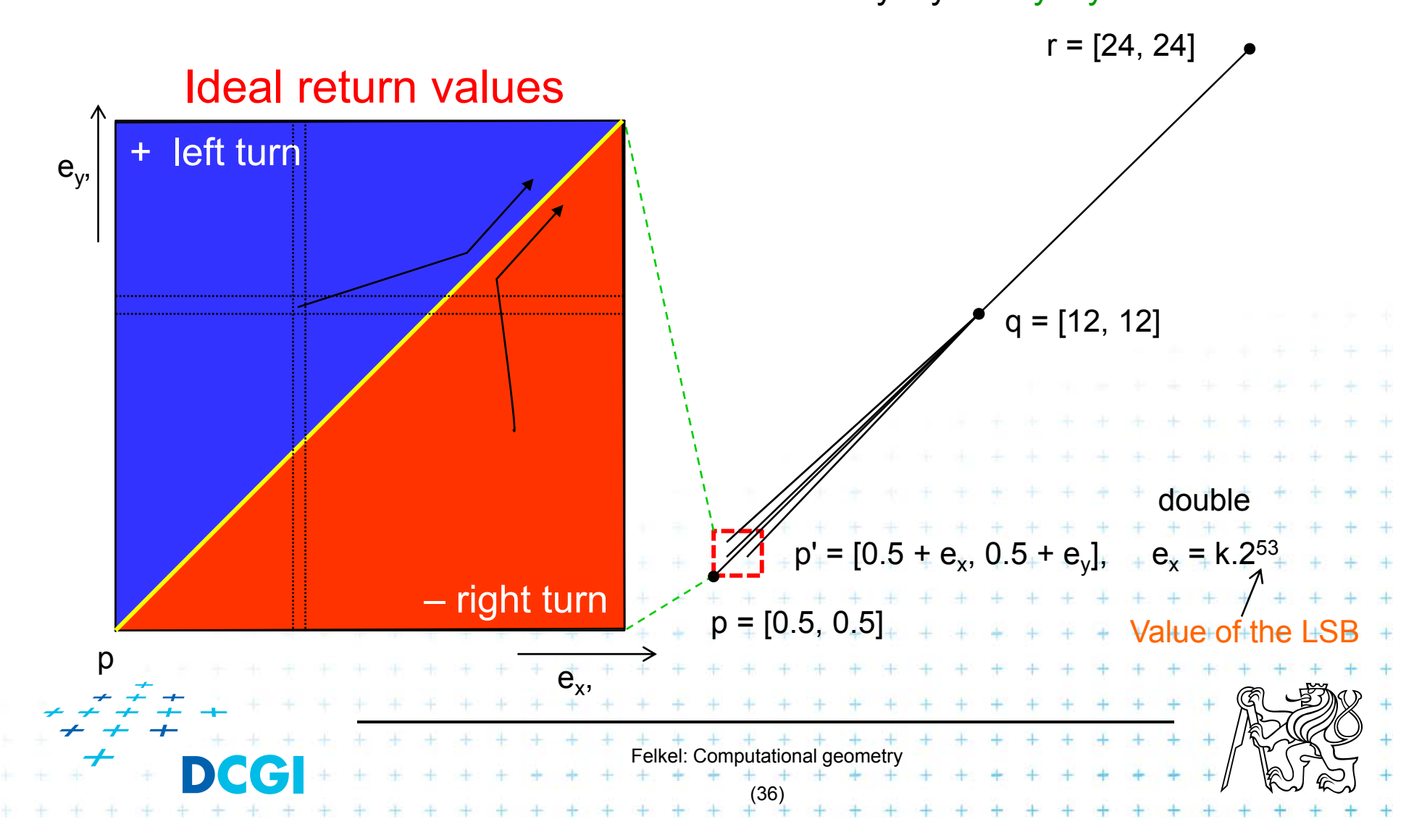

#### **Floating point orientation predicate**

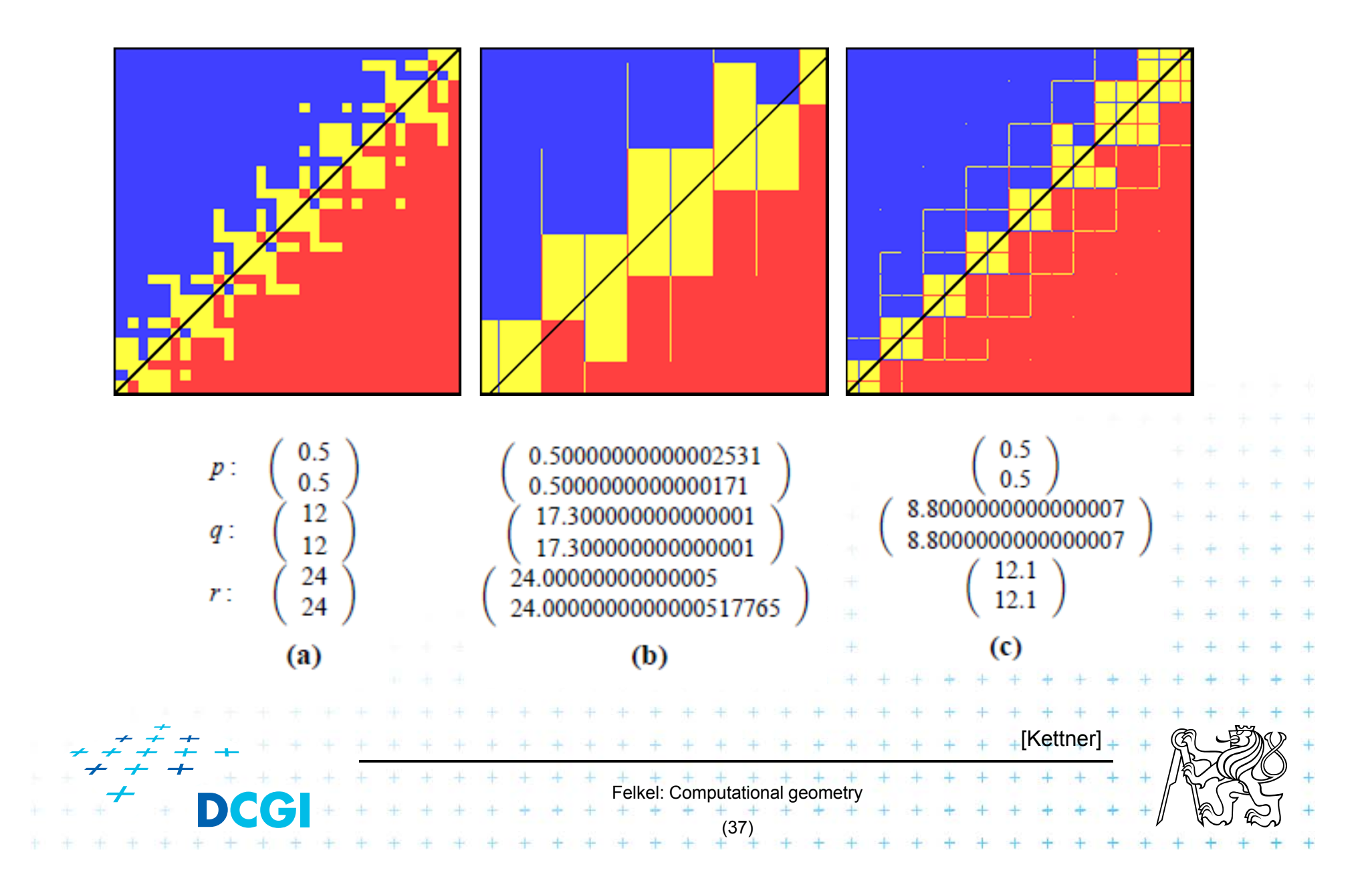

#### **Errors from shift ~0.5 right for subtraction**

 $\Box$ 4 bits shift  $\approx$  2<sup>4</sup> values rounded to the same value

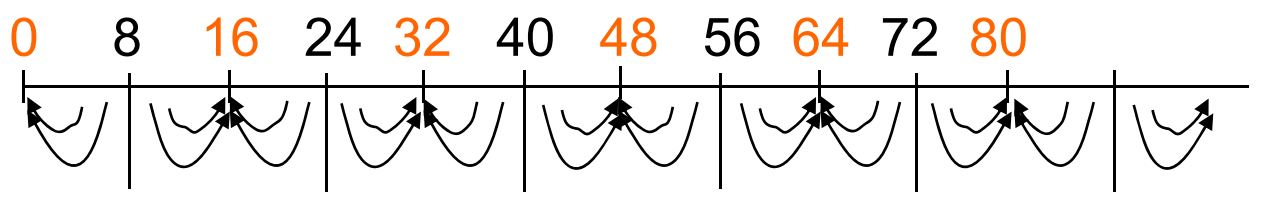

 $\blacksquare$  5 bits shift => 2<sup>5</sup> values rounded to the same value

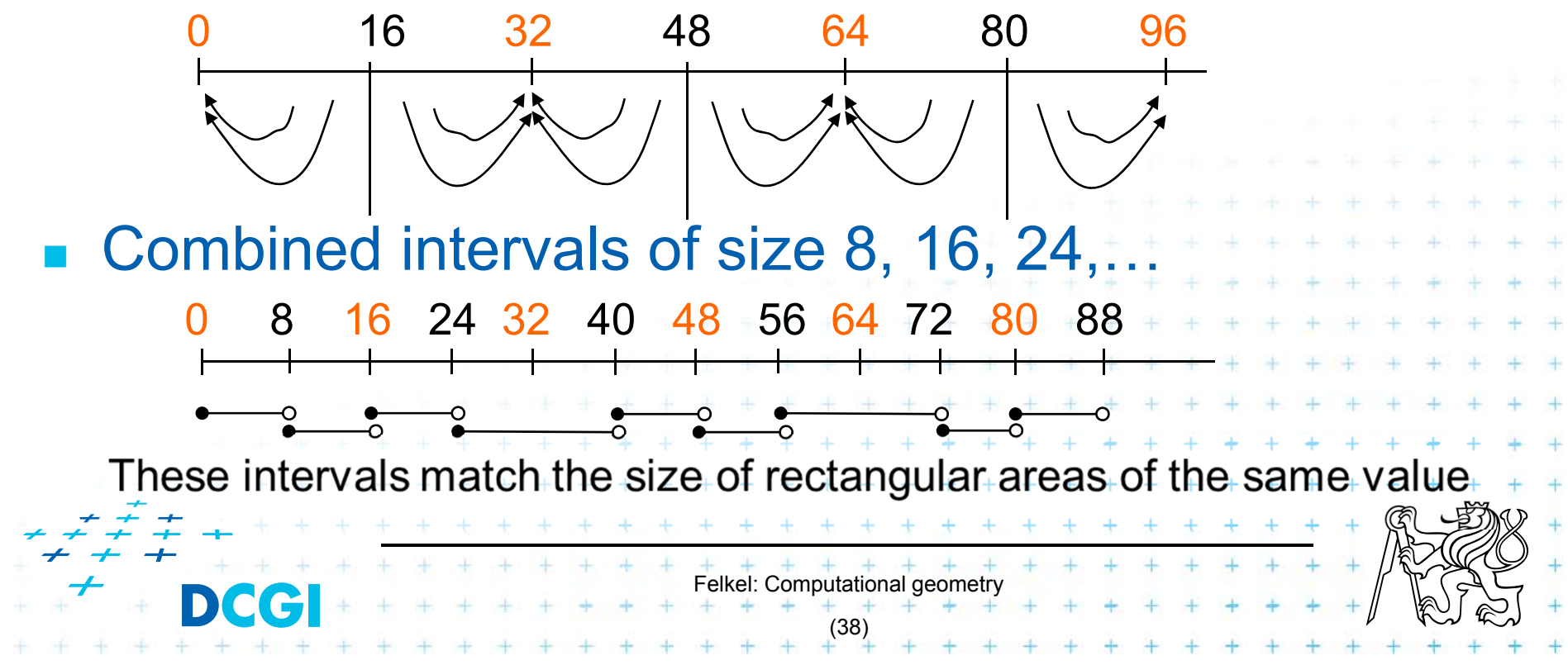

### **Little improvement - selection of the pivot**

**Pivot** – subtracted from the rows in the matrix

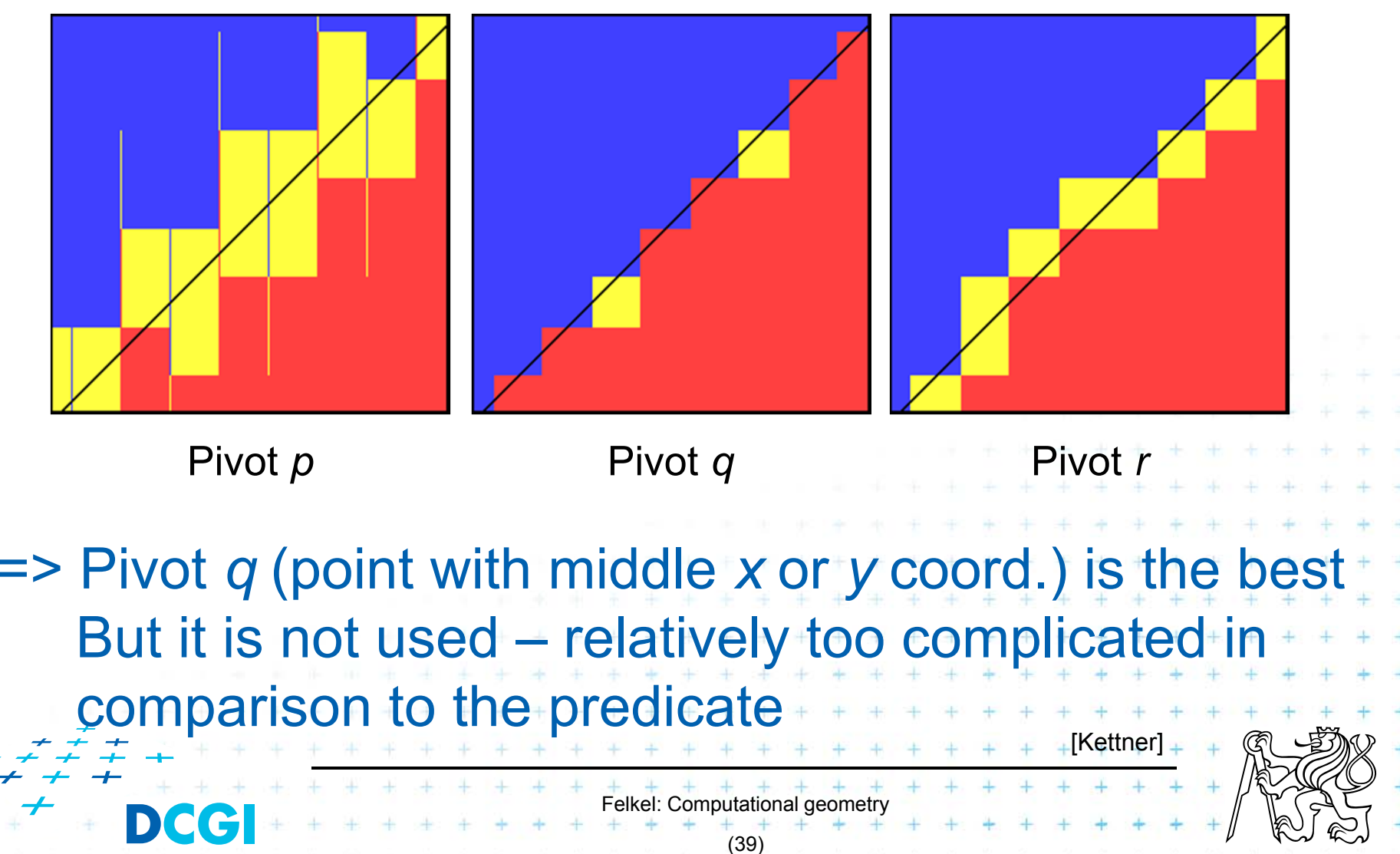

#### **Wrong approach – epsilon tweaking**

- **Use tolerance**  $\epsilon = 10^{-10}$
- Points are declared collinear if float\_orient returns a value ≤ 10-10

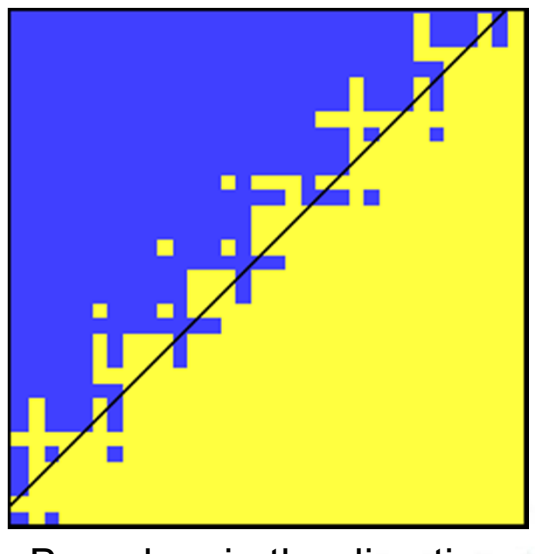

Boundary in the direction of the positive *x-*axis

Boundary in the direction of the negative *x-*axis

Felkel: Computational geometry

(40)

#### × Boundary is brighter, but fractured as before

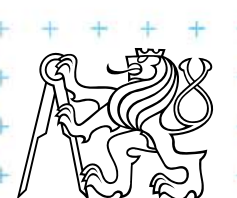

[Kettner]

## **Solution**

- 1. Use predicates, that always return the correct result -> such as YAP, LEDA or CGAL
- 2. Change the algorithm to cope with floating point predicates but still return something *meaningfull* (hard to define)
- 3. Perturb the input so that the floating point implementation gives the corect result on it

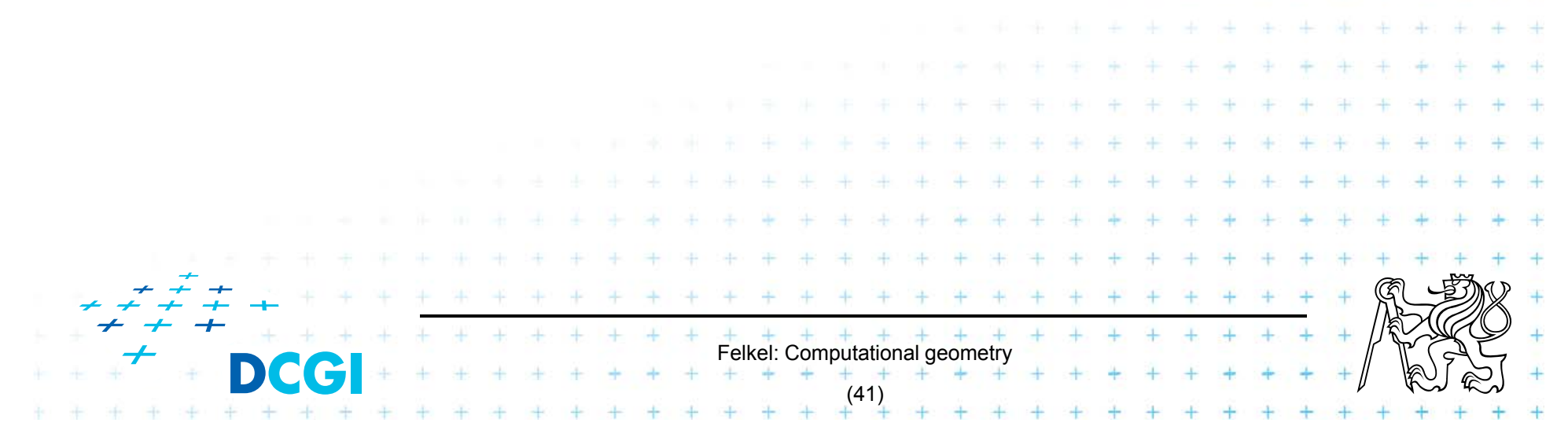

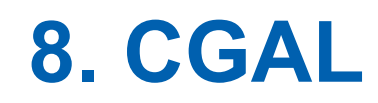

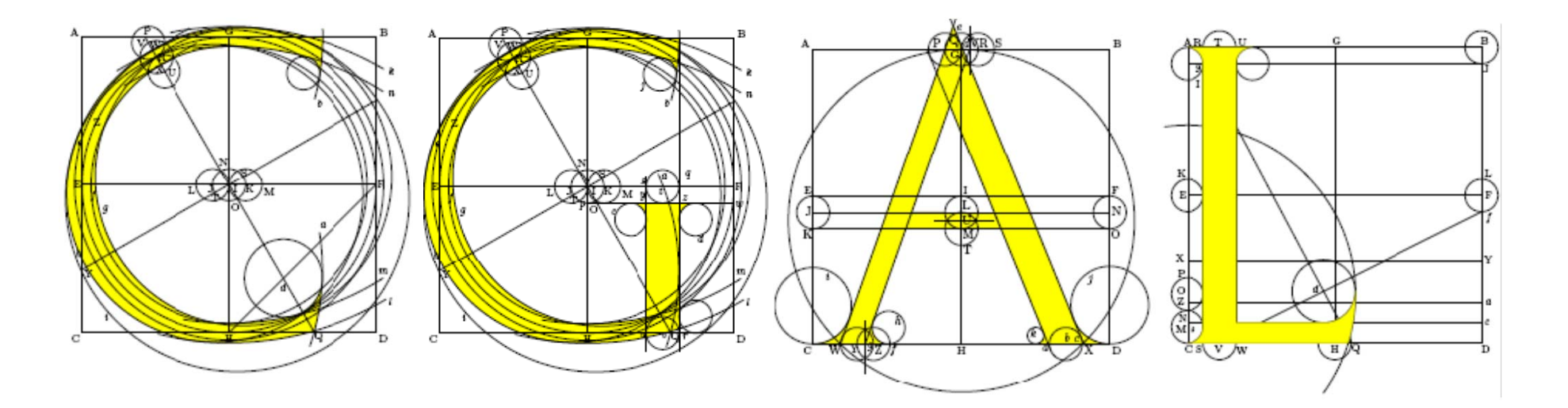

# Computational Geometry Algorithms Library

Slides from [siggraph2008-CGAL-course]

Felkel: Computational geometry

(44)

## **CGAL**

#### **Example 12 Example 10 Figgs I** Large library of geometric algorithms

- –Robust code, huge amount of algorithms
- Users can concentrate on their own domain
- **Open source project** 
	- Institutional members (Inria, MPI, Tel-Aviv U, Utrecht U, Groningen U, ETHZ, Geometry Factory, FU Berlin, Forth, U Athens)

Felkel: Computational geometry

(45)

- 500,000 lines of C++ code
- 10,000 downloads/year (+ Linux distributions)
- 20 active developers
- 12 months release cycle

#### **CGAL algorithms and data structures**

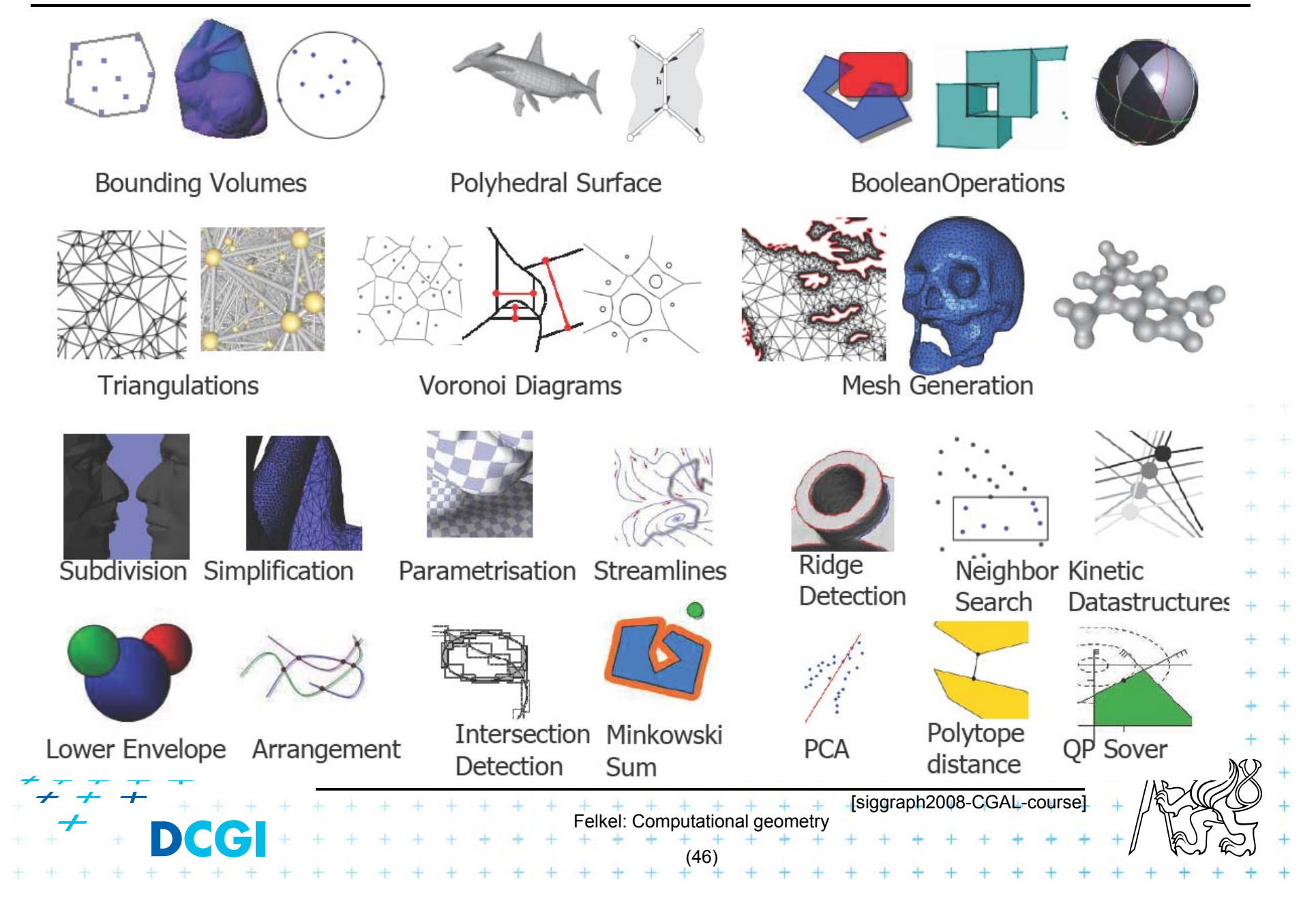

#### **Exact geometric computing**

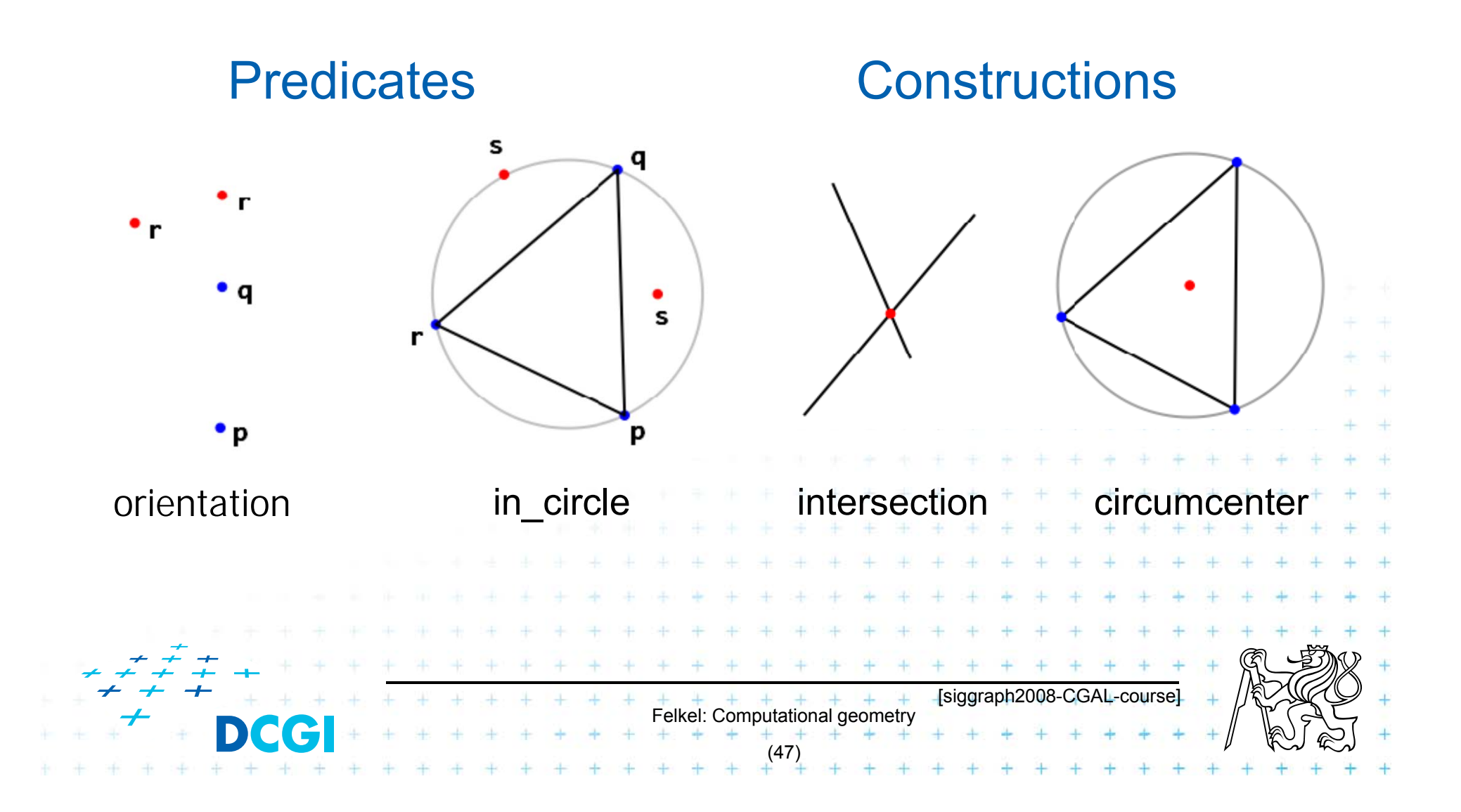

#### **CGAL Geometric Kernel (see [Hert] for details)**

#### **Encapsulates**

- $-$  the representation of geometric objects
- $-$  and the geometric operations and predicates on these objecrts

#### $\Box$ CGAL provides kernels for

– Points, Predicates, and Exactness

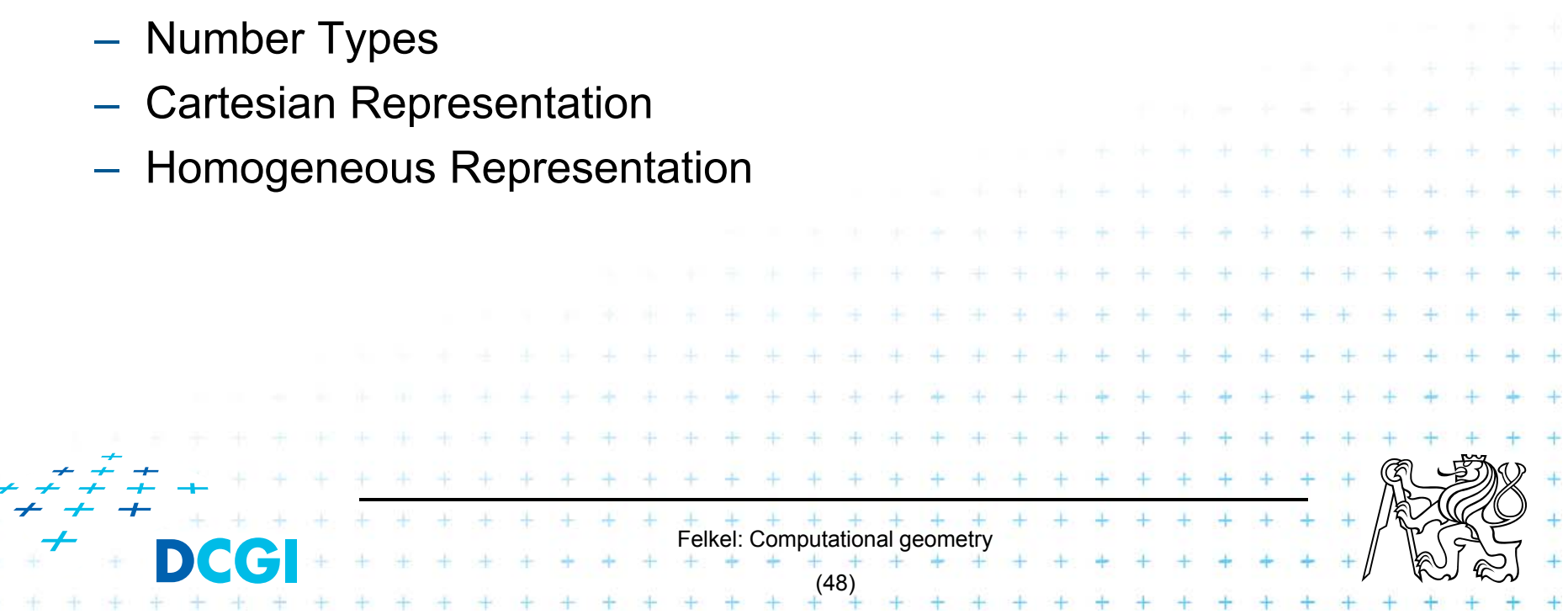

#### **Points, predicates, and Exactness**

```
#include "tutorial.h"
#include <CGAL/Point 2.h>
#include <CGAL/predicates_on_points_2.h>
#include <iostream>
int main() \{Point p(1.0, 0.0);
    Point q(1.3, 1.7);Point r(2.2, 6.8);switch (CGAL::orientation( p, q, r)) {
                                  std::cout << "Left turn. \langle n'';case CGAL::LEFTTURN:
                                                                   break:
                                  std::cout << "Right turn. \n"; break;
         case CGAL::RIGHTTURN:
                                  std::count \le "Collinear. \langle n'';case CGAL:: COLLINEAR:
                                                                   break:
    return 0;
                                                       [CGAL at SCG '99]Felkel: Computational geometry
                                         (49)
```
## **Number Types**

- · Builtin: double, float, int, long, ...
- CGAL: Filtered\_exact, Interval\_nt, ...
- LEDA: leda\_integer, leda\_rational, leda\_real, ...
- $\bullet$  Gmpz:  $CGAL::Gmpz$
- others are easy to integrate

#### **Coordinate Representations**

- $p = (x, y)$ : CGAL::Cartesian<Field\_type>  $\bullet$  Cartesian
- Homogeneous  $p = (\frac{x}{w}, \frac{y}{w})$ : CGAL::Homogeneous<Ring\_type>

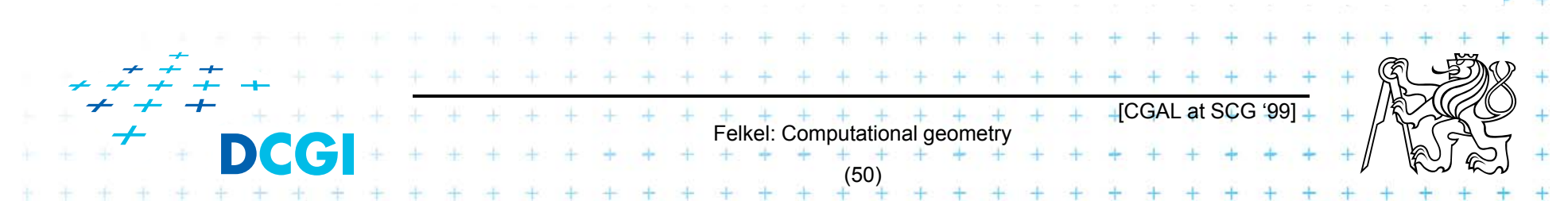

Precissionxslow-down

#### **Cartesian with double**

#include <CGAL/Cartesian.h> #include <CGAL/Point\_2.h>

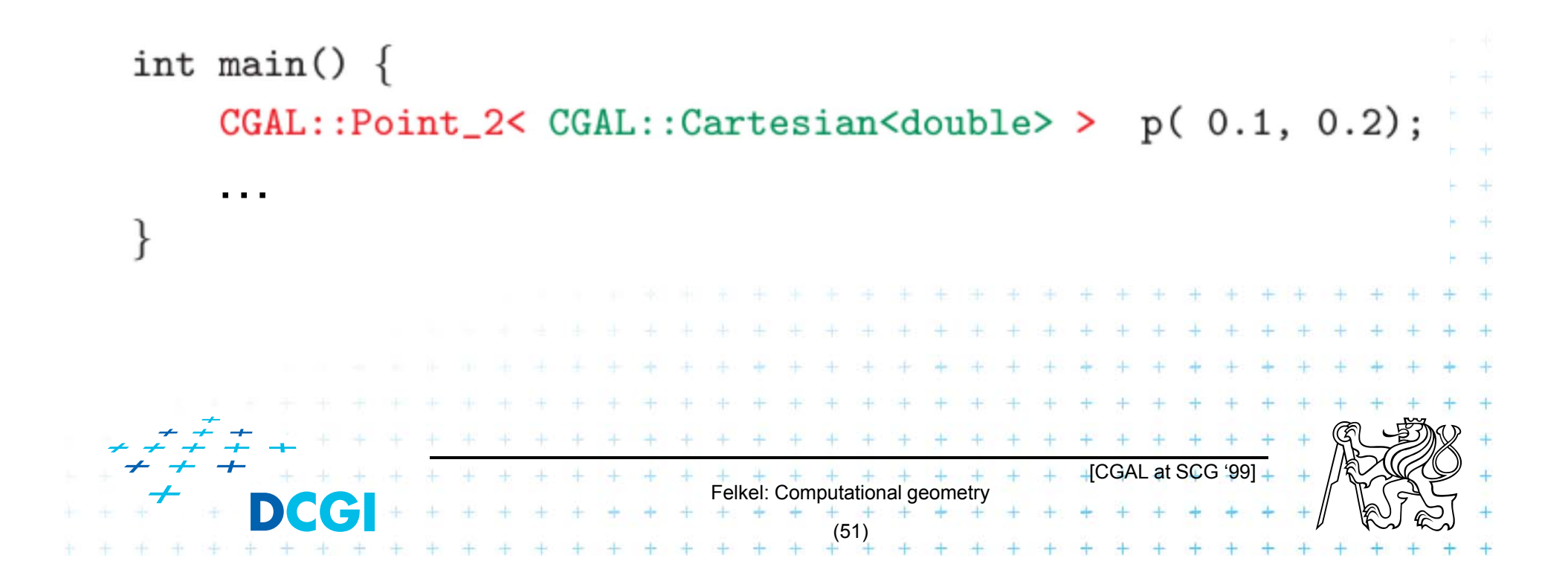

#### **Cartesian with double**

#include <CGAL/Cartesian.h> #include <CGAL/Point\_2.h>

```
typedef CGAL::Cartesian<double>
                                         Rep;
typedef CGAL::Point_2<Rep>
                                         Point;
```

```
int main()
                                  \overline{A}Point p(0.1, 0.2);
            …
ł
                                                                                                                       \textcolor{red}{\blacksquare} CGAL at SCG '991\textcolor{red}{\blacksquare}+ + + + + + + +<br>Felkel: Computational geometry
                                                                                        (52)
```
#### **Cartesian with Filtered\_exact and leda\_real**

```
#include <CGAL/Cartesian.h>
#include <CGAL/Arithmetic filter.h>
#include <CGAL/leda real.h>
#include <CGAL/Point_2.h>
```

```
Number typetypedef CGAL::Filtered_exact<double, leda_real>
                                                        NT:typedef CGAL:: Cartesian<NT>
                                                        Rep;
typedef CGAL::Point_2<Rep>
                                                        Point:
int \text{main}()p(0.1, 0.2);Point
                              One single-line declaration
     …changes the
                             precision of all computations
                                                [CGAL at SCG '99]
                            Felkel: Computational geometry
                                   (53)
```
#### **Exact orientation test – homogeneous rep.**

```
#include <CGAL/Homogeneous.h>
#include <CGAL/Point 2.h>
#include <CGAL/predicates_on_points_2.h>
#include <iostream>
typedef CGAL:: Homogeneous<long>
                                            Rep;
typedef CGAL::Point_2<Rep>
                                            Point:
int main() \{Point p(10, 0, 10);
    Point q(13, 17, 10);
    Point r(22, 68, 10);
    switch ( CGAL::orientation( p, q, r)) {
                                  std::cout << "Left turn. \langle n'';case CGAL::LEFTTURN:
                                                                   break:
                                  std::cout << "Right turn. \n"; break;
        case CGAL:: RIGHTTURN:
                                  std::count << "Collinear.\n\n\cdot\n; break;
        case CGAL:: COLLINEAR:
l
                                                        [CGAL at SCG '99]Felkel: Computational geometry
                                         (54)
```
#### **9 References – for the lectures**

- × **Mark de Berg, Otfried Cheong, Marc van Kreveld, Mark Overmars: Computational Geometry:** *Algorithms and Applications***, Springer-Verlag, 3rd rev. ed. 2008. 386 pages, 370 fig. ISBN: 978-3-540-77973-5 http://www.cs.uu.nl/geobook/**
- $\overline{\phantom{a}}$  **[Mount] Mount, D.:** *Computational Geometry Lecture Notes for Spring 2007*  **http://www.cs.umd.edu/class/spring2007/cmsc754/Lects/comp-geomlects.pdf**
- $\mathcal{L}_{\mathcal{A}}$  **Franko P. Preperata, Michael Ian Shamos:** *Computational Geometry***. An Introduction. Berlin, Springer-Verlag,1985**
- $\blacksquare$ **Joseph O'Rourke: .: Computational Geometry in C, Cambridge University Press, 1993, ISBN 0-521- 44592-2 http://maven.smith.edu/~orourke/books/compgeom.html**
- $\overline{\phantom{a}}$ **Ivana Kolingerová: Aplikovaná výpočetní geometrie, Přednášky, MFF UI 2008**
- $\blacksquare$  **Kettner et al.** *Classroom Examples of Robustness Problems in Geometric Computations***, CGTA 2006, http://www.mpi-inf.mpg.de/~kettner/pub/nonrobust\_cgta\_06.pdf**

 $+$   $+$   $+$   $+$   $+$   $+$   $+$ <br>Felkel: Computational geometry

(55)

#### **9.1 References – CGAL**

#### **CGAL**

- F **www.cgal.org**
- $\mathcal{L}_{\mathcal{A}}$ **Kettner, L.: Tutorial I: Programming with CGAL**
- $\overline{\phantom{a}}$  **Alliez, Fabri, Fogel: Computational Geometry Algorithms Library, SIGGRAPH 2008**
- $\mathcal{L}_{\mathcal{A}}$  Susan Hert, Michael Hoffmann, Lutz Kettner, Sylvain Pion, and Michael Seel. **An adaptable and extensible geometry kernel**. *Computational Geometry: Theory and Applications*, 38:16-36, 2007. [doi:10.1016/j.comgeo.2006.11.004]

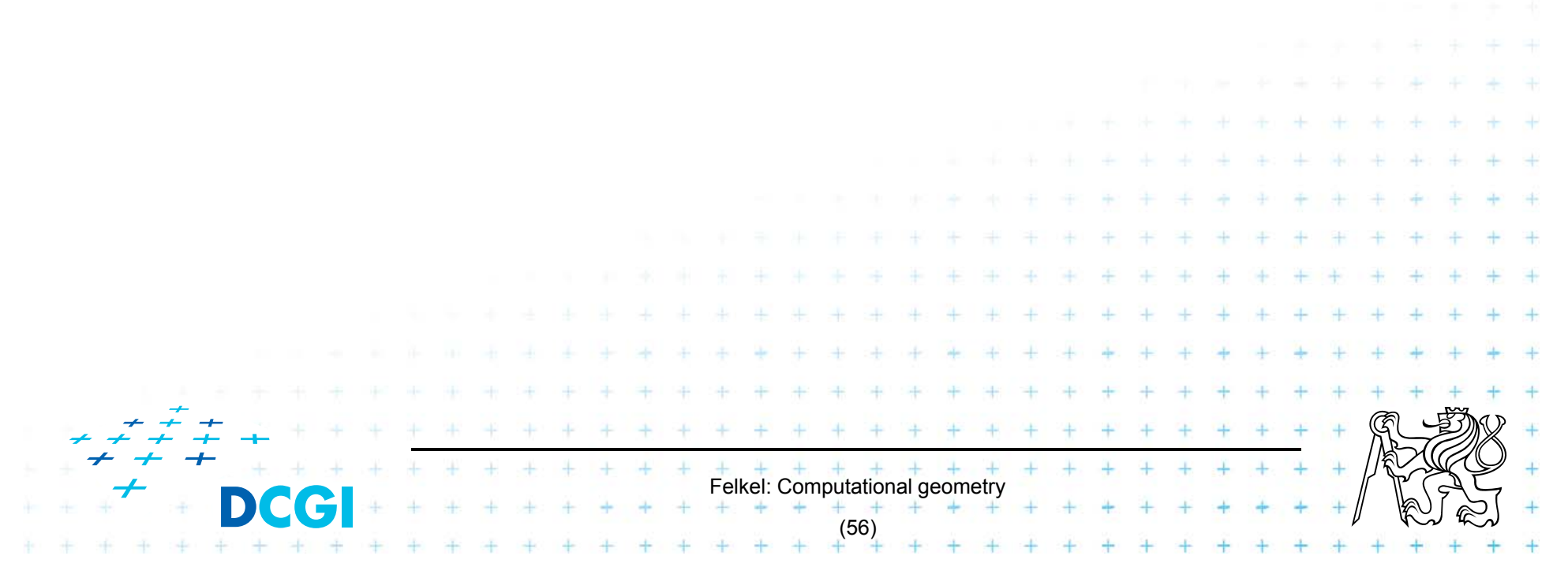

### **9.2 Collections of geometry resources**

- $\overline{\phantom{a}}$  **N. Amenta,** *Directory of Computational Geometry Software***, http://www.geom.umn.edu/software/cglist/.**
- $\mathcal{L}_{\mathcal{A}}$  **D. Eppstein,** *Geometry in Action***, http://www.ics.uci.edu/~eppstein/geom.html.**
- $\overline{\phantom{a}}$  **Jeff Erickson,** *Computational Geometry Pages***, http://compgeom.cs.uiuc.edu/~jeffe/compgeom/**

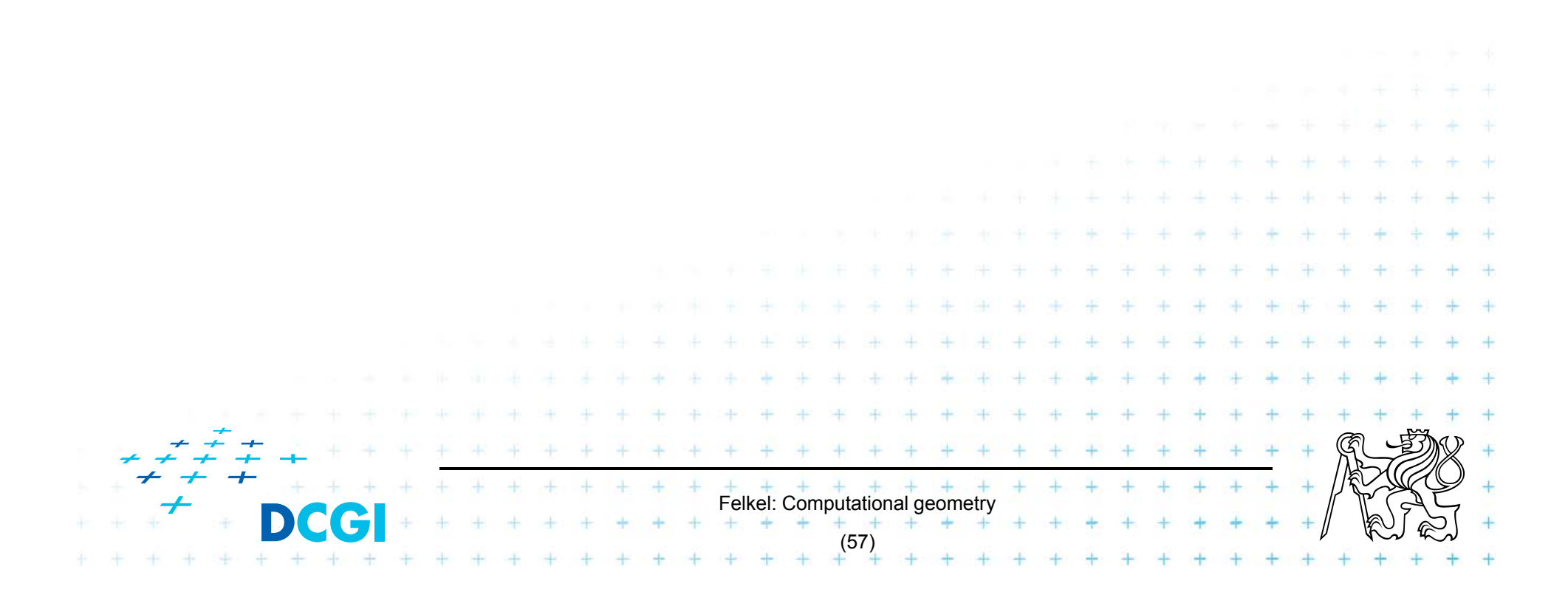

#### **10. Computational geom. course summary**

- F Gives an overview of geometric algorithms
- F Explains their complexity and limitations
- F Different algorithms for different data
- We focus on
	- discrete algorithms and precise numbers and predicates
	- principles more than on precise mathematical proofs
- **Practical experiences by using CGAL library** 
	- Huge amount of algorithms "on-the-shelf"
	- Control over robustness and precision of computations

Felkel: Computational geometry

(58)

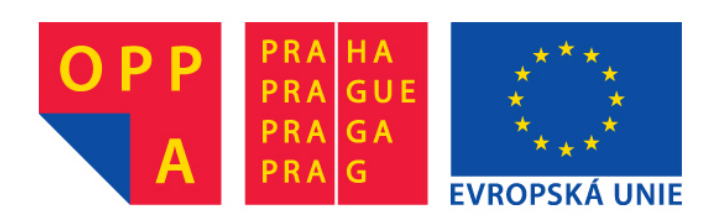

#### **OPPA European Social Fund Prague & EU: We invest in your future.**